## Shipboard ADCP processing workshop Nov 11-13, 2019 National Oceanography Centre, UK

## UHDAS ADCP data Acquisition and CODAS processing

[UHDAS + CODAS Documentation](http://currents.soest.hawaii.edu/docs/adcp_doc/index.html)

http://currents.soest.hawaii.edu/docs/adcp\_doc/index.html

# **Outline**

# Day 1: Morning:

- Seminar: Maximizing the Scientific Value of Ocean Current data from Shipboard ADCP
- 2. ADCP Data Acquisition
	- compare: VmDAS UHDAS
	- 3. CODAS Processing
	- 4. Data Stewardship

## After: Practice

## Maximizing the Scientific Value of Ocean Current data from Shipboard ADCP

Monday November 11, 2019 National Oceanography Centre Southampton, UK

Dr. Julia M. Hummon University of Hawaii [hummon@hawaii.edu](mailto:hummon@hawaii.edu)

https://currents.soest.hawaii.edu

# **Overview**

- what is shipboard ADCP? who uses the data?
- where are SADCPs installed?
	- introduction to U.S. Academic Research Fleet; NOAA
- $\cdot$  data flow (part 1):
	- acquisition, data on the ship
- maximizing scientific value of shipboard ADCP
	- make it work well; keep it working well
	- make it available immediately and in the future
	- be able to reprocess after the cruise
- $\cdot$  data flow (part 2):
	- roles of processing, scientists, national archive

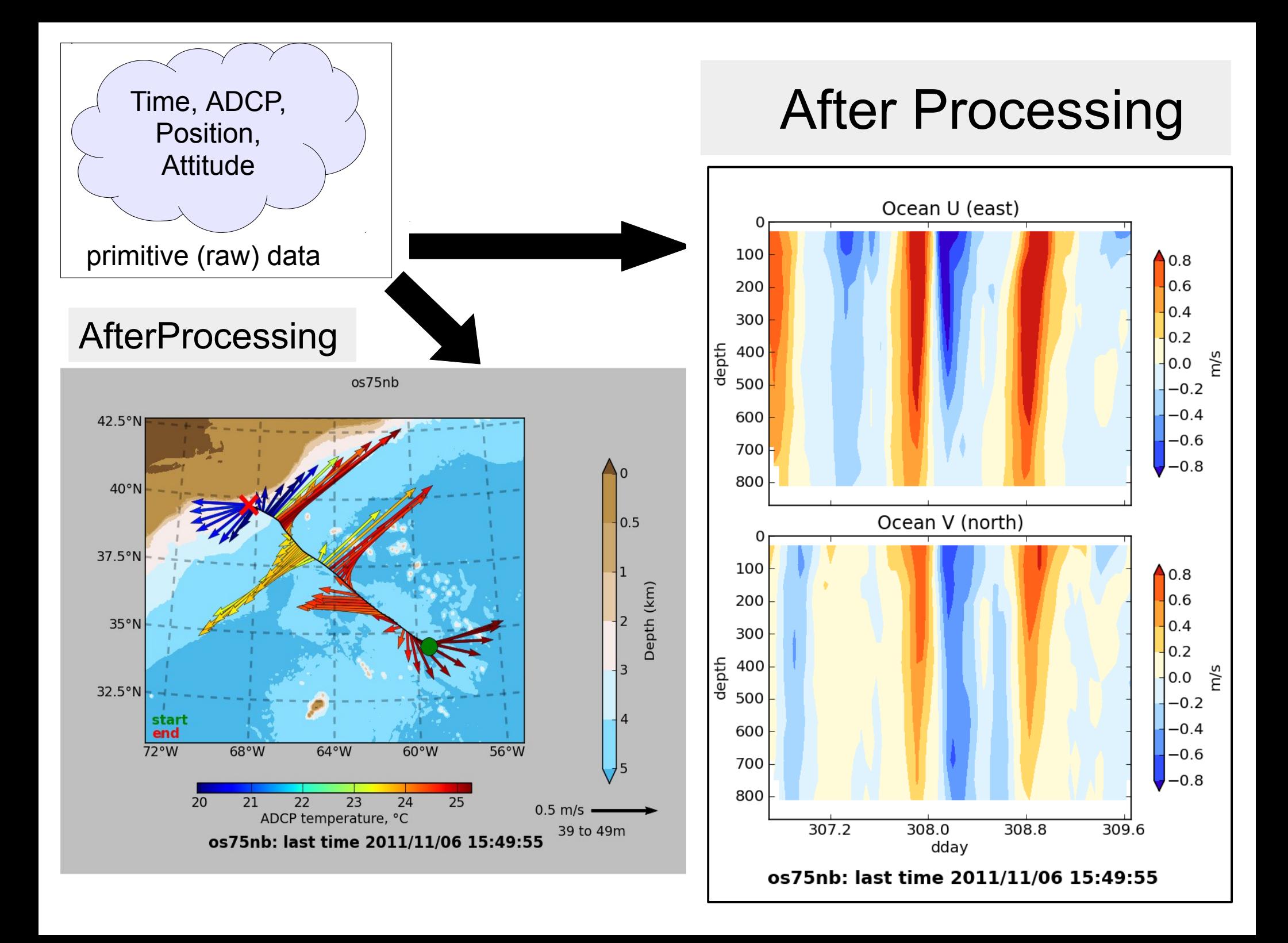

### Who uses the data? What is it good for?

at sea:

- operations, eg:
	- currents for over-the-side work (moorings, CTD)
	- backscatter levels for targeted biological sampling
	- currents for ROV operators
- dynamic sampling, eg:
	- where is the front?
	- when did we cross the front?
	- which direction will the instrument drift after deployment?

### R/V Pelican Mooring cruise, Gulf of Mexico

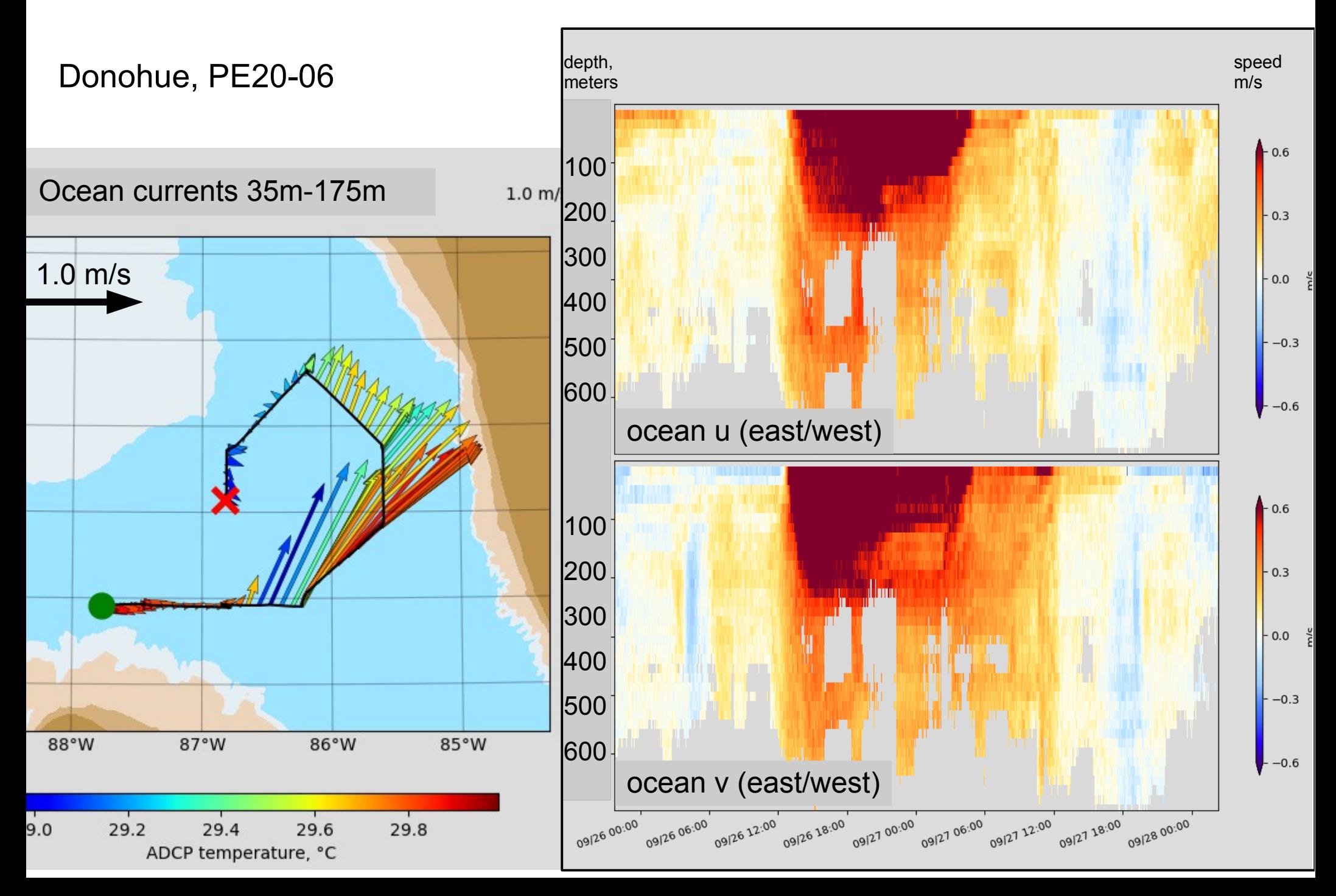

### Kilo Moana: 38kHz ADCP backscatter (tropical eastern pacific)

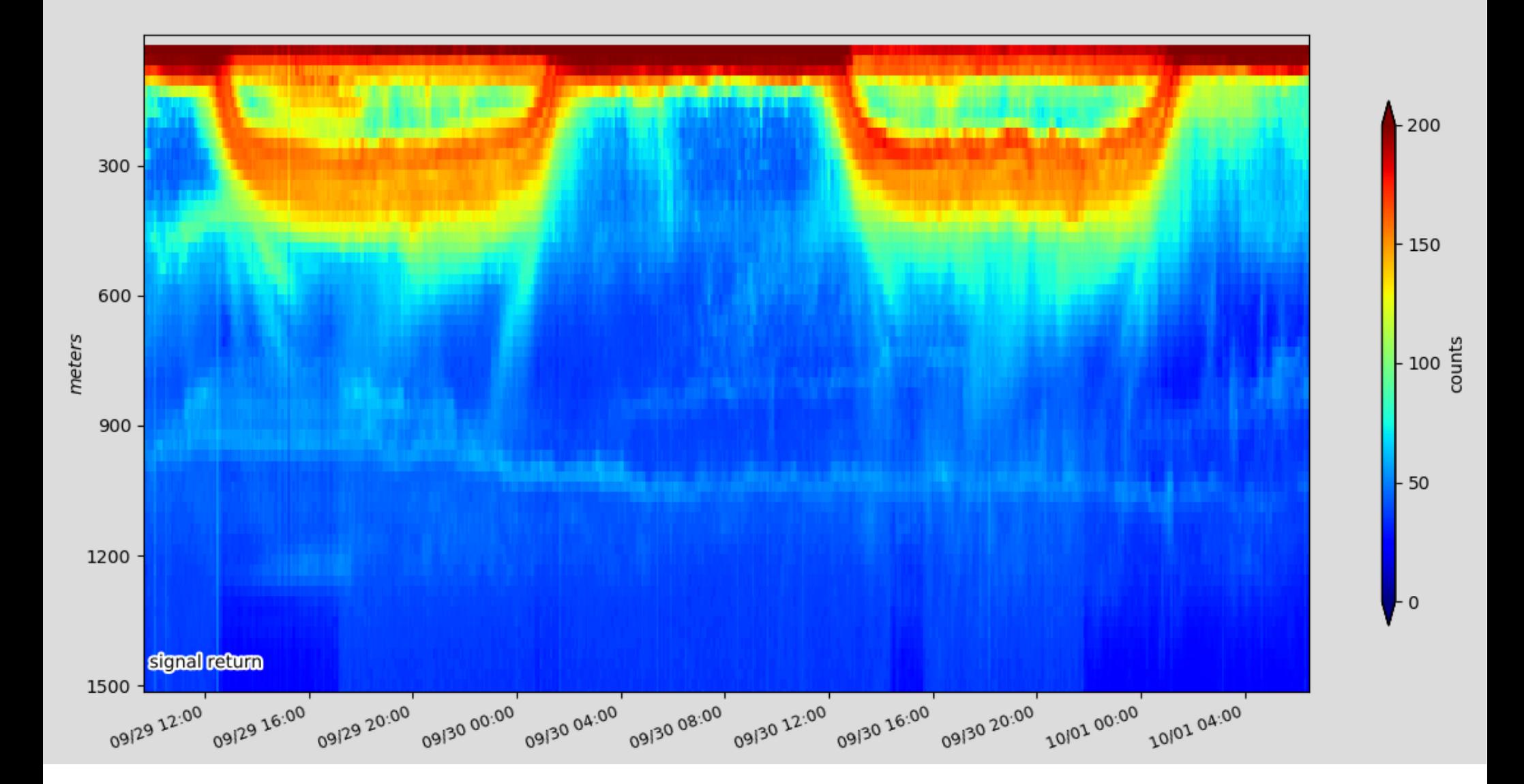

### Scientific relevance of shipboard ADCP data

- process studies:
	- near-inertial motion
	- internal wave energy (upward propagation of phase)
	- high-frequency internal waves (on station)
	- context for small-scale mixing studies
- time series
	- dedicated, on station (HOT, BATS)
	- transects: Drake Passage, Oleander
	- after the fact: equatorial Pacific
- comparison with satellites
- backscatter (even if uncalibrated)

examples follow...

### Near-inertial motion caused by strong winds;

stratified ocean keeps the energy at the surface

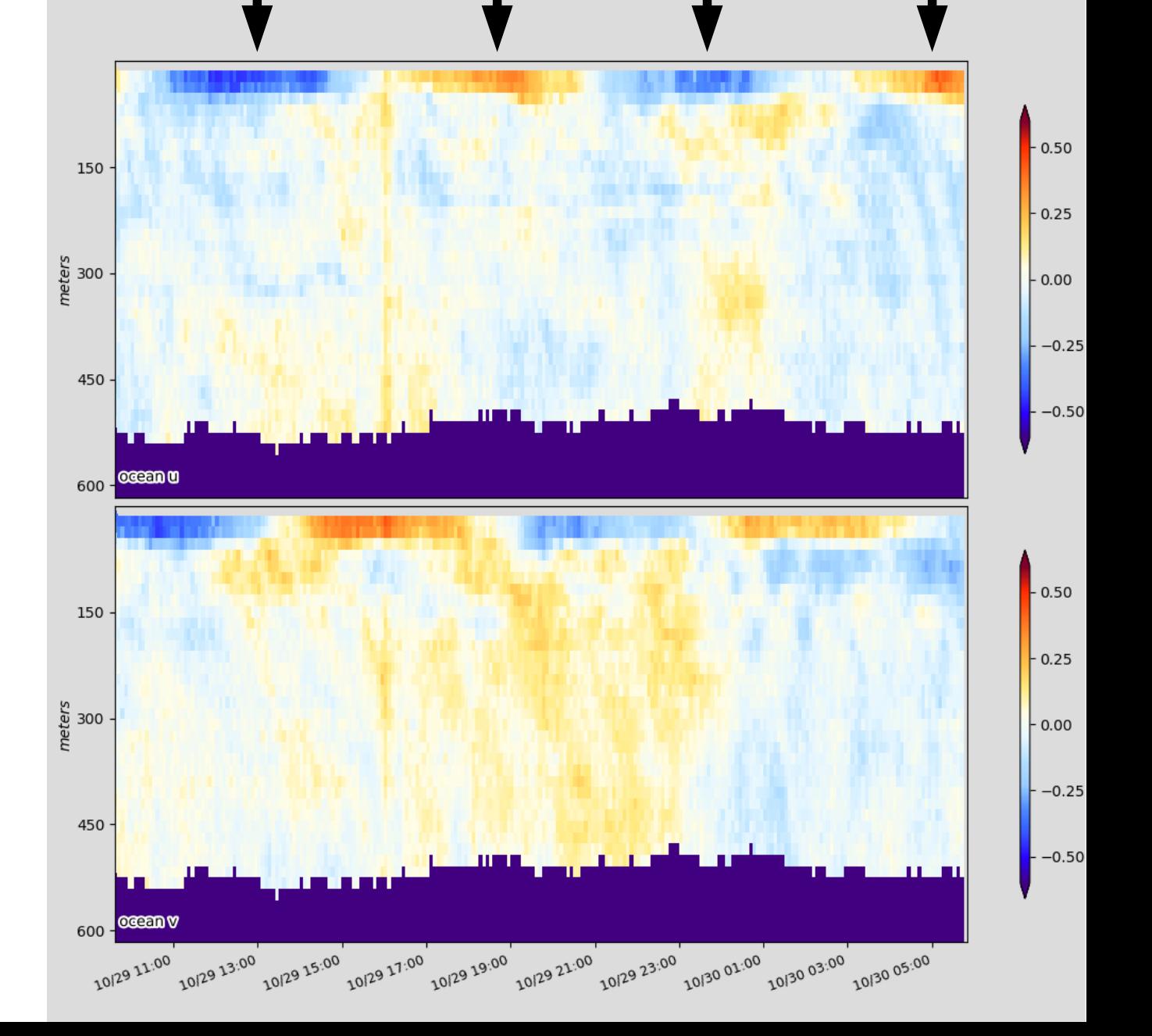

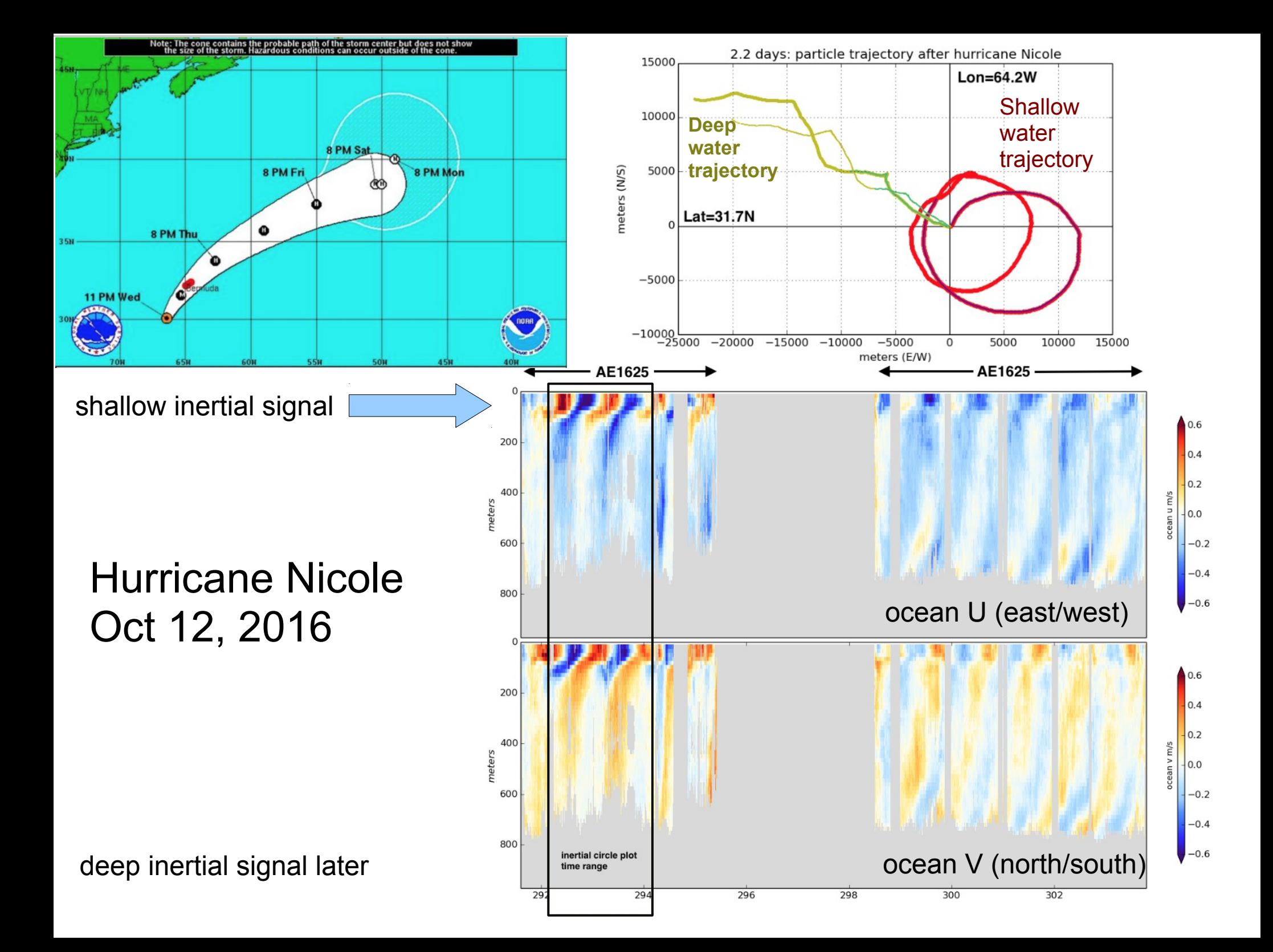

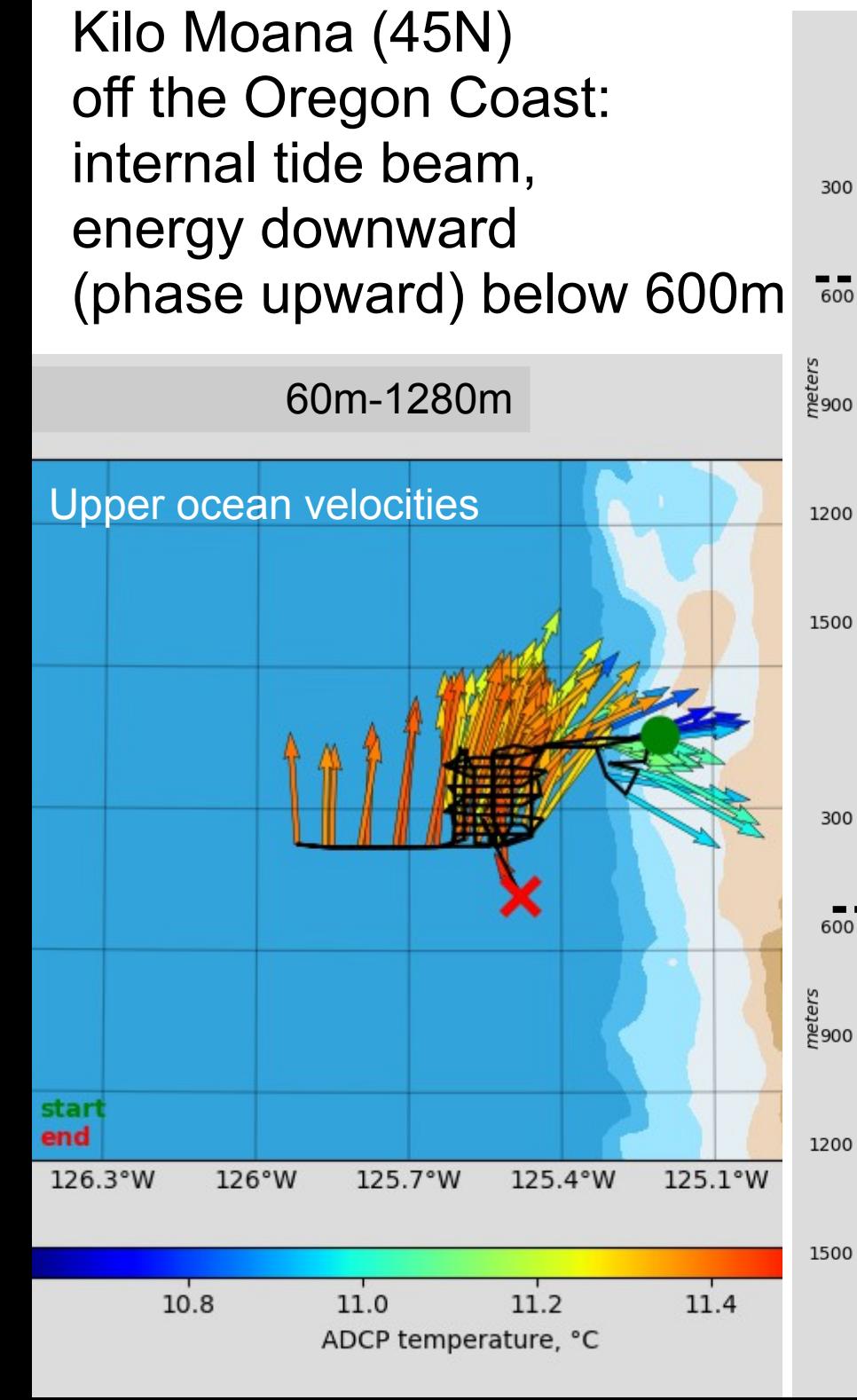

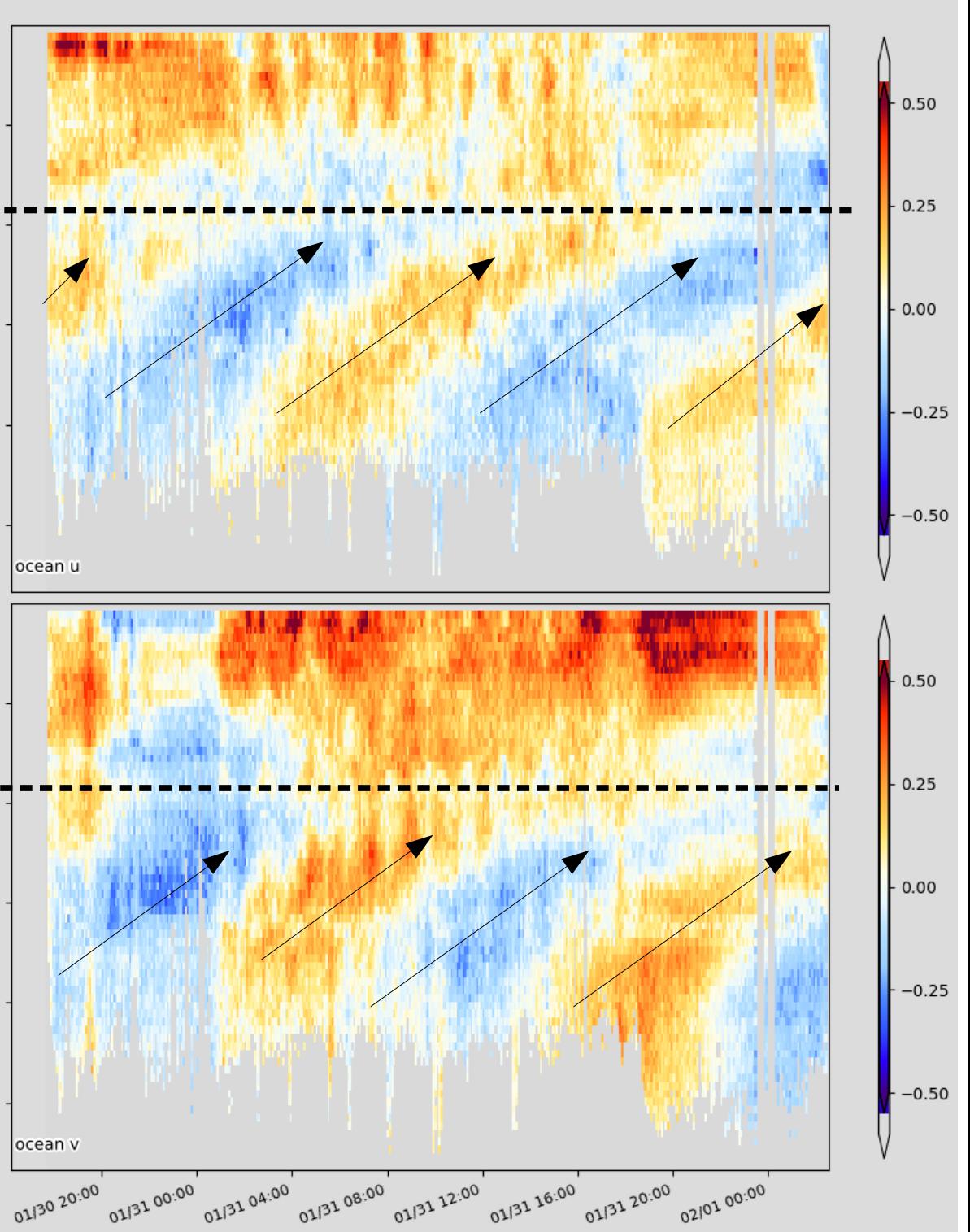

## Time Series Examples

### Laurence M. Gould: Drake Passage

#### *Lenn et all, JMR, 2007*

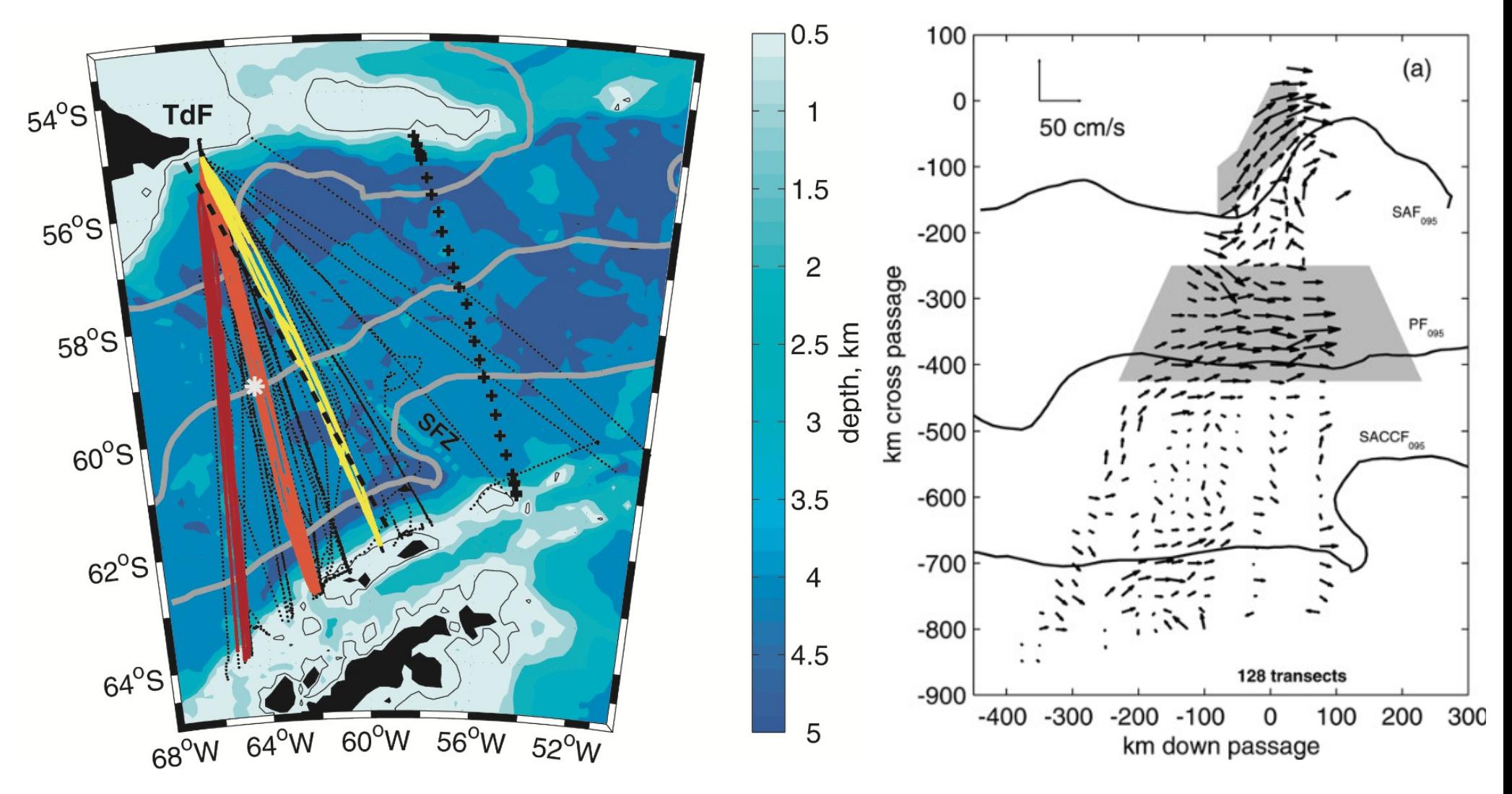

### Time Series: Equatorial Pacific

 $\Omega$ 

200

400

600

 $8.0°S$ 

 $\bf{0}$ 

200

400

600

 $8.0°S$ 

SADCP from TAO sections *Crevatte et al, JMR 2017*

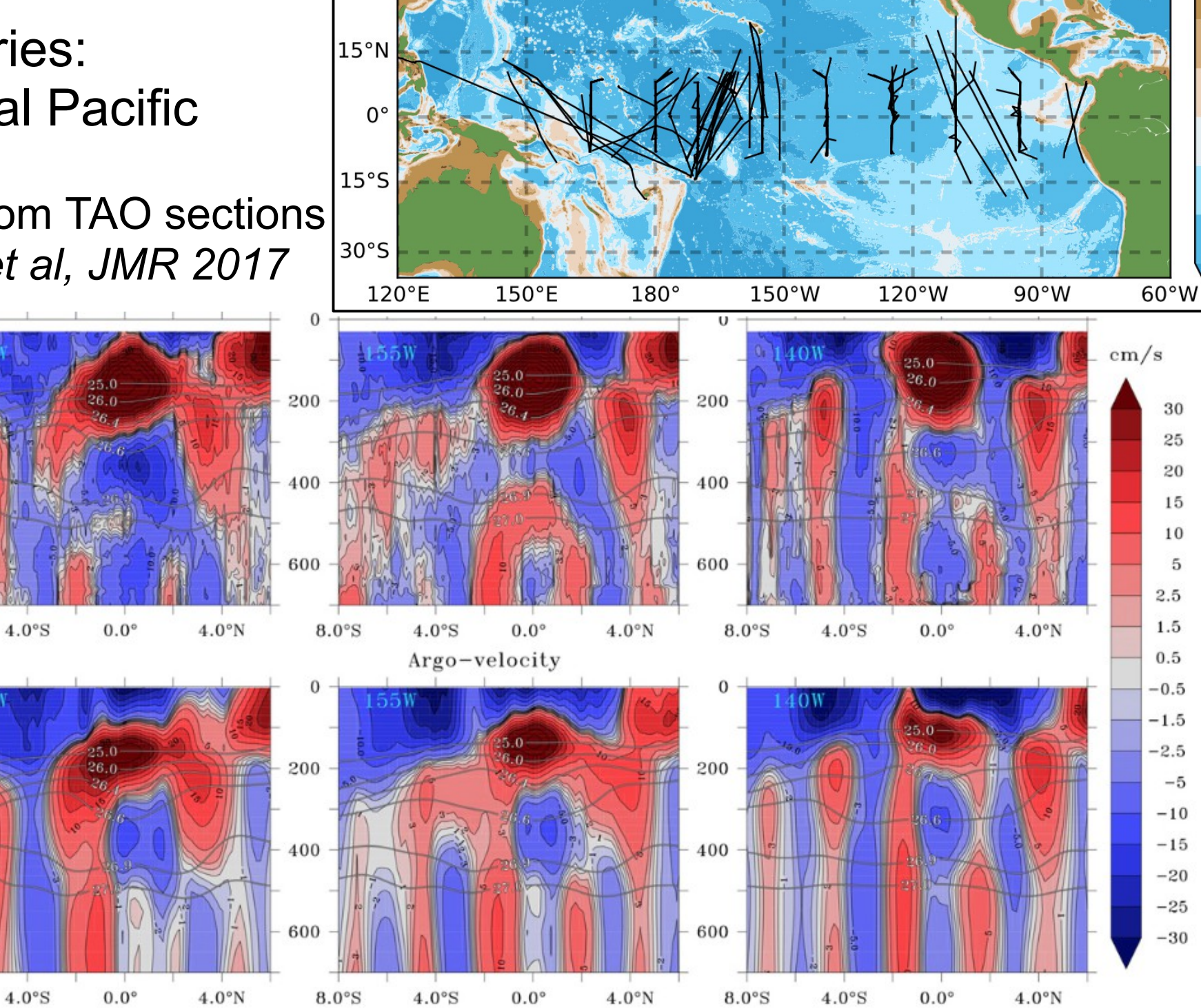

 $0.5$ 

 $\mathbf{1}$ 

 $\overline{2}$ 

3

 $\overline{4}$ 

5

FIG. 12. Mean zonal velocity from (top) SADCP data and (bottom) Argo velocity product at (left) 170°W, (center) 155°W, and (right)  $140^{\circ}$ W in cm s<sup>-1</sup>. Superimposed are some selected isopycnals.

#### Where are scientific shipboard ADCPs installed?

- Internationally:
	- oceanographic research vessels
	- smaller science vessels
	- Navy ships
- In the United States:
	- Academic Research Fleet ("**UNOLS**" =  $\sim$ 20 ships)
		- general oceanography: 30m-85m, polar: 70m-130m
		- operated by 12 different institutions
		- each ship sails with 1-6 techs (depending on ship size)
	- Nat'l Oceanographic and Atmospheric Admin (**NOAA**=11 ships)
		- each ship sails with 2 techs
	- smaller science vessels

### UHDAS Installations supported: by year

NOAA funding

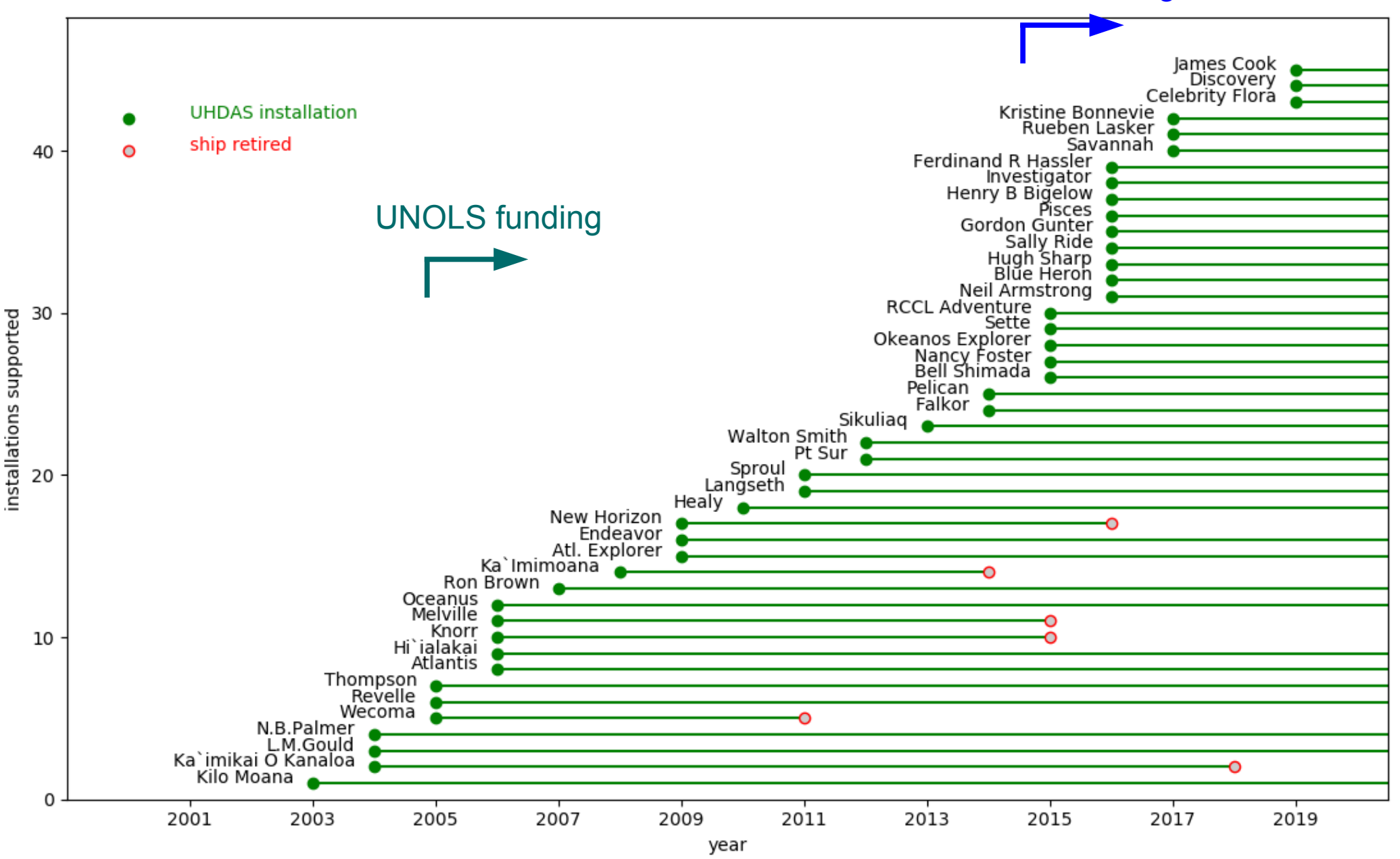

## Data flow: from ship to science

- acquisition, data on the ship
	- VmDAS (available from RDI, windows)
	- UHDAS (from University of Hawaii, linux)
- roles of processing
	- On the ship?
	- Does the scientist process the data?
	- Is there a "processing facility" cleaning the data?
- U.S. national archive
	- JASADCP (for processed science-ready SADCP)
	- NCEI (via R2R) "as collected" UHDAS SADCP

### Maximizing the Scientific Value of Shipboard ADCP

- make it work well; keep it working well
- make it available immediately and in the future
- be able to reprocess it in the future

links: [UHDAS Operations](https://currents.soest.hawaii.edu/docs/adcp_doc/UHDAS_OPERATIONS/index.html) [Comparison between UHDAS and VmDAS](https://currents.soest.hawaii.edu/docs/adcp_doc/APPENDIX/uhdas_vmdas_comparison/index.html) ADCP:

Getting Ocean **Currents** 

Summary of steps:

Doppler to beam (not shown)

below here: measured velocity (coordinate transformations)

•beam to instrument ●instrument to ship •ship to earth •averaging

below here: ocean velocities •remove ship's speed

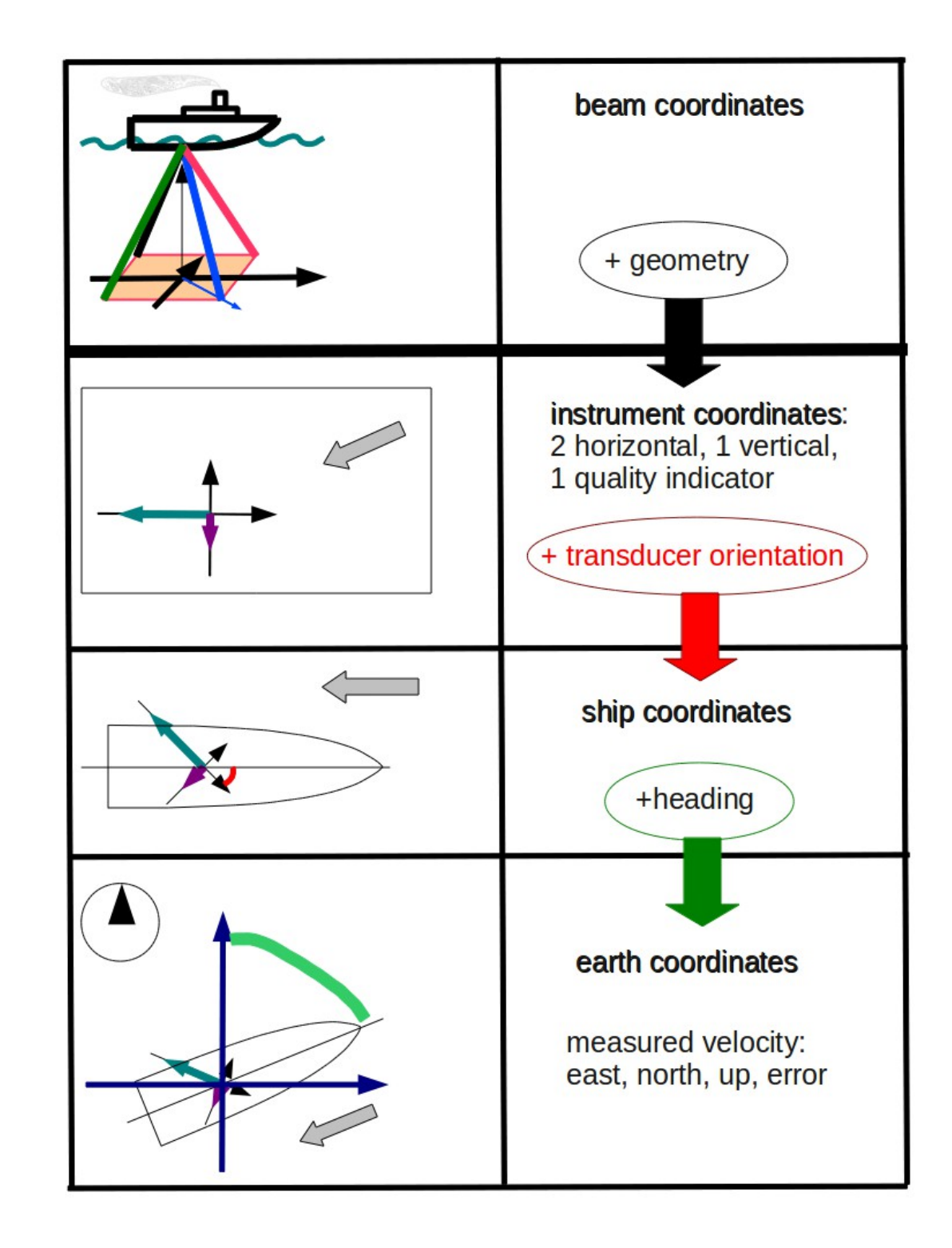

# ADCP preliminary Processing

"processing" requires (at minimum)

- transform from beam coordinates to horizontal
- rotation into ship coordinates
- further rotation based on heading
- removal of ship's speed

### **CODAS processing also has single-ping editing:**

- **velocity editing based on acoustic interference**
- **removal of data below the bottom (and side-lobe)**
- **weak (short), biased profiles**
- **remaining statistical outliers**
- averaging
	- **CODAS directory is staged for post-processing**
	- **5Gb cruise directory distilled down to 50Mb-100Mb**

#### **CODAS single-ping editing based on acoustic interference**

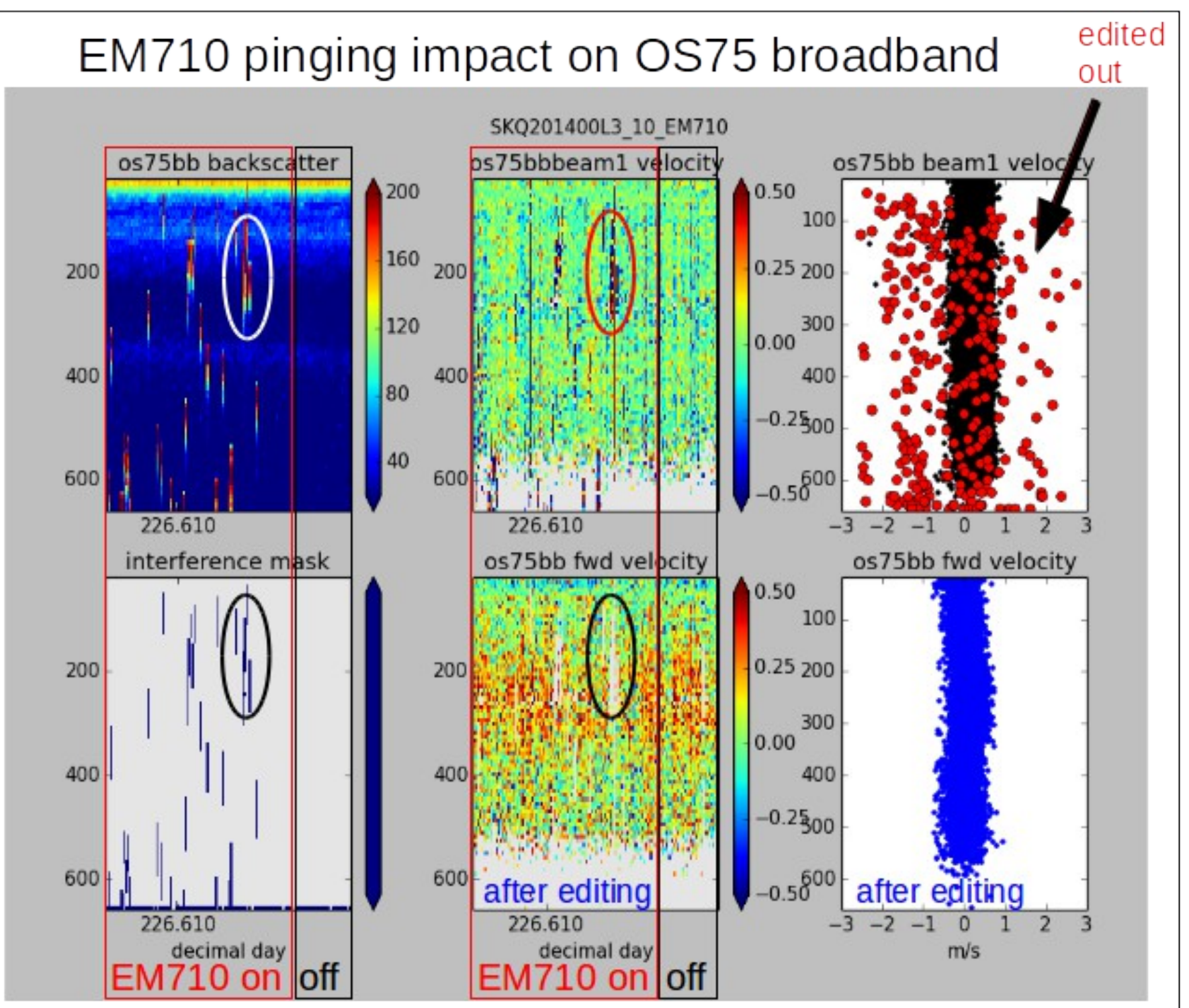

## CODAS processing overview

- built from scratch for shipboard ADCP
- data are stored in a CODAS database; routines for manipulation
- open source (Python3, C)
- runs natively on Mac, Linux
- fully functional virtual linux computer available (Virtual Box)
- modular, configurable
- pairs well with UHDAS data, (can be used for VmDAS data)
- visualization tools, calibration tools
- documented and freely available

#### link: [CODAS+UHDAS documentation](https://currents.soest.hawaii.edu/docs/adcp_doc/index.html) https://currents.soest.hawaii.edu/docs/adcp\_doc/index.html

# **How UHDAS improves the quality of shipboard ADCP data**

- **acquisition** (ADCP, position, heading)
	- easy to use; can return to known-working settings
- **automated processing** ("pre-processing" at sea)

#### ●**monitoring**

- on ship: via at-sea web site
- on land: automated daily emails to UHDAS Team **CODAS**
- feedback to technicians on the ship

### **•data and products for**

- operations and science at sea
- ease of post-processing after the cruise
- discovery/evaluation in the future

# **Monitoring**

- on ship:
	- via [at-sea web site](https://currents.soest.hawaii.edu/uhdas_fromships/EXAMPLE_atseaweb/index.html)
- on land
	- automated daily emails to UHDAS Team
	- Dashboard with cruise status, figs, diagnostics
	- ticketing system: first pass at identifying problems:
		- notifies the team of a problem
		- mechanism for tracking problems (eg, cruise, ship, instrument)
		- has guidance for common problems
- Team provides feedback to technicians on the ship

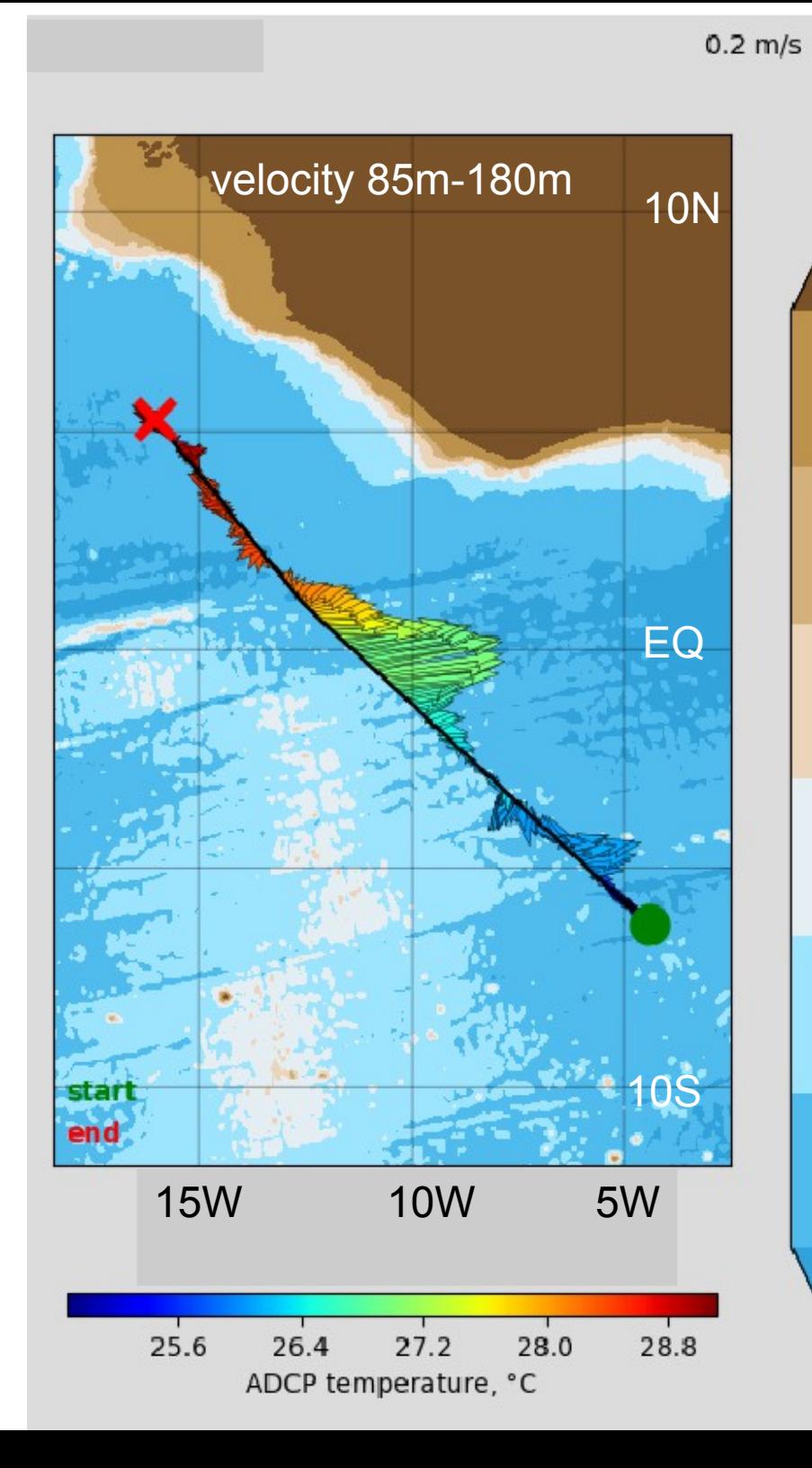

### **Equatorial Cross-section R/V James Cook** Oct 21-24, 2019

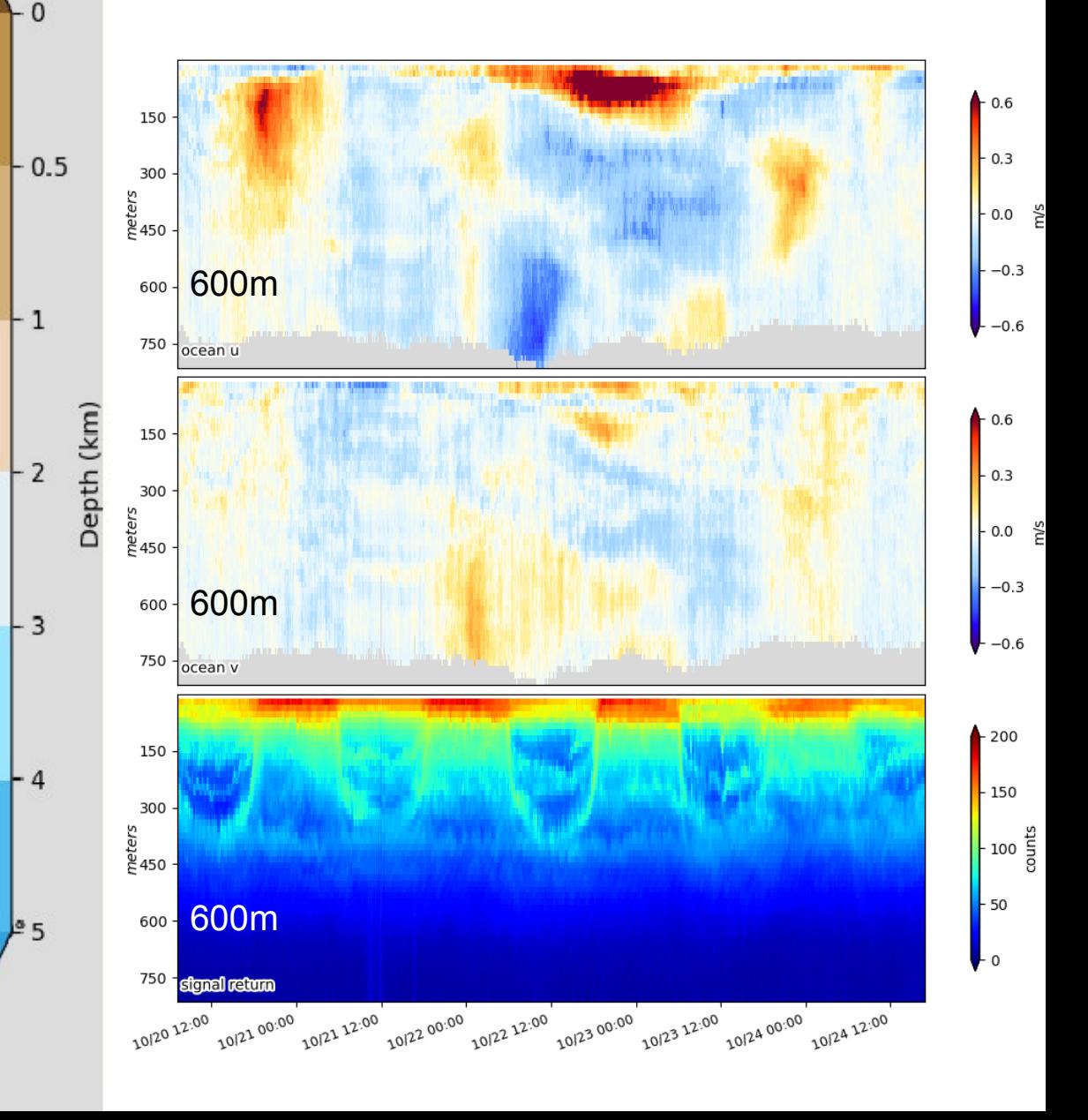

### UHDAS vs/ VmDAS data quality and processing effort

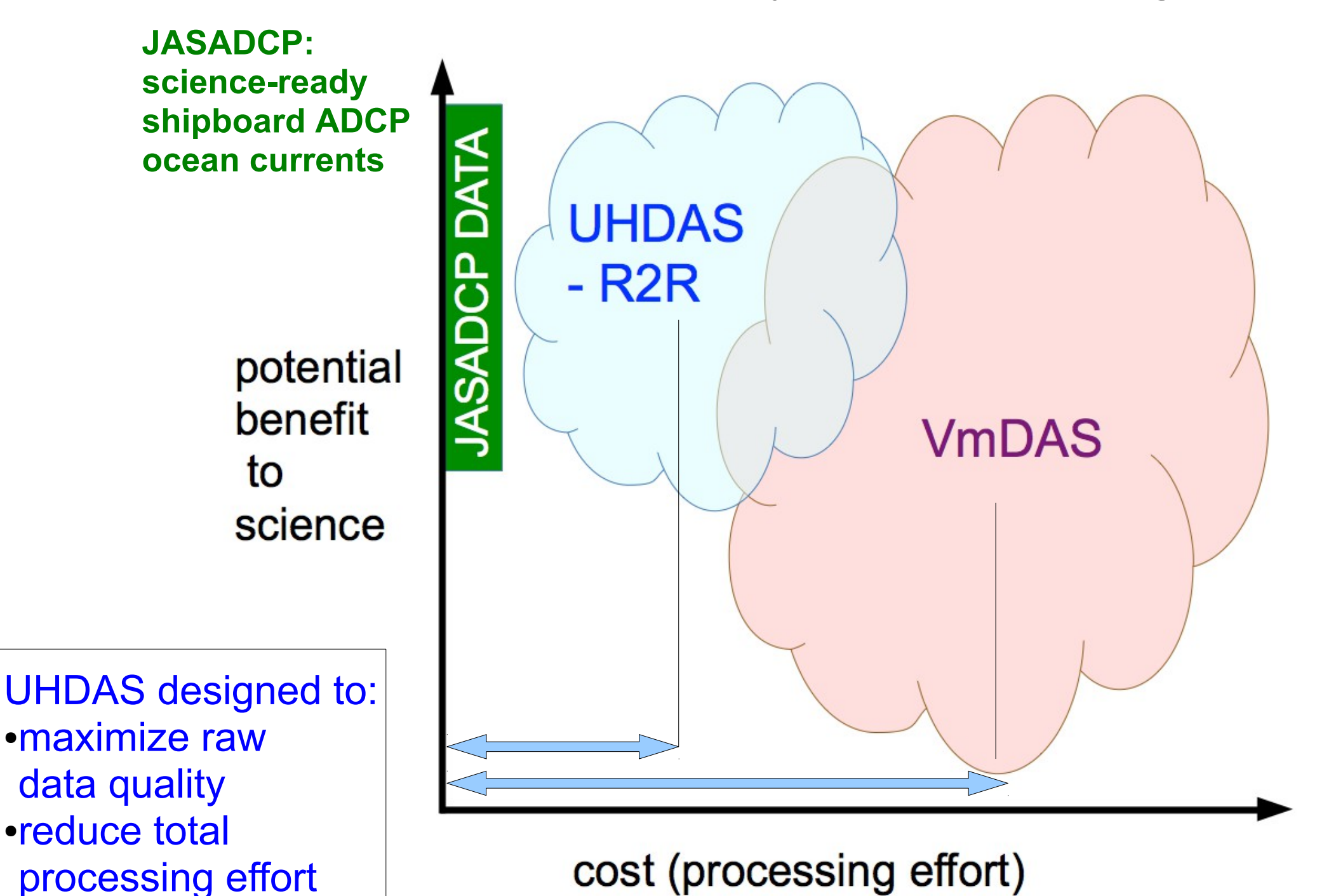

### CODAS data and products

### **At sea**:

- **[example web page at sea](https://currents.soest.hawaii.edu/uhdas_fromships/jamescook_atseaweb/)** (James Cook Oct 31,2019)
	- figures for operations and science at sea
	- netCDF data files for science
	- [complete CODAS+UHDAS documentation](https://currents.soest.hawaii.edu/uhdas_fromships/EXAMPLE_atseaweb/index.html)
- access to data+processing directories
	- matlab data files
	- archive of daily figures

### CODAS data and data products, cont

## **After the cruise**:

- For immediate use, cruise directory has
	- processing directories
		- matlab data files
		- netCDF file
		- archive of daily figures
		- ready for post-processing
	- raw data directories
		- evaluate quality of the ADCP or ancillary data
		- reprocess with different inputs
		- reprocess with different averaging duration

### CODAS data and data products, cont

## **After the cruise**:

For future use, cruise directory has

- $\bullet$ "reports" directory, with summaries of
	- calibration
	- settings used
	- figures from the cruise
- This is suitable for showing on a web site, to allow exploration of older datasets, and to find "low-hanging fruit"

### **[example \(Atlantis\)](https://currents.soest.hawaii.edu/r2r_codasreports/gallery/index.html#2)**

**Archiving and long-term use ...** 

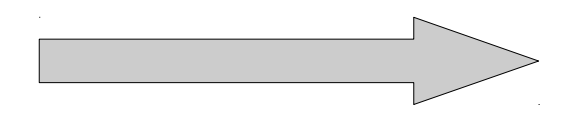

## Historically in the U.S.

#### **Past and Present**

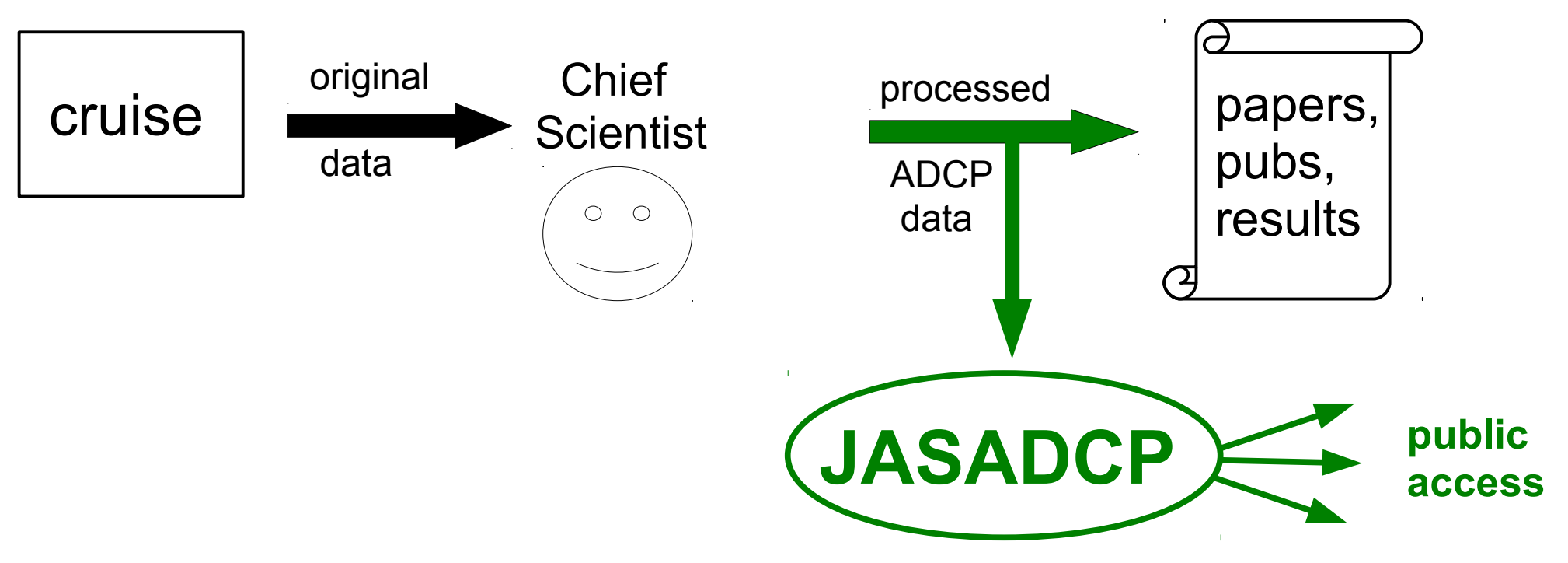

#### **J**oint **A**rchive for **S**hipboard **ADCP** Part of NCEI Serving science-ready data since 1992. Over 800 cruises so far...

#### **Present and Future:**

- **two paths to finalized public data**
- **more opportunities for original data to be used**

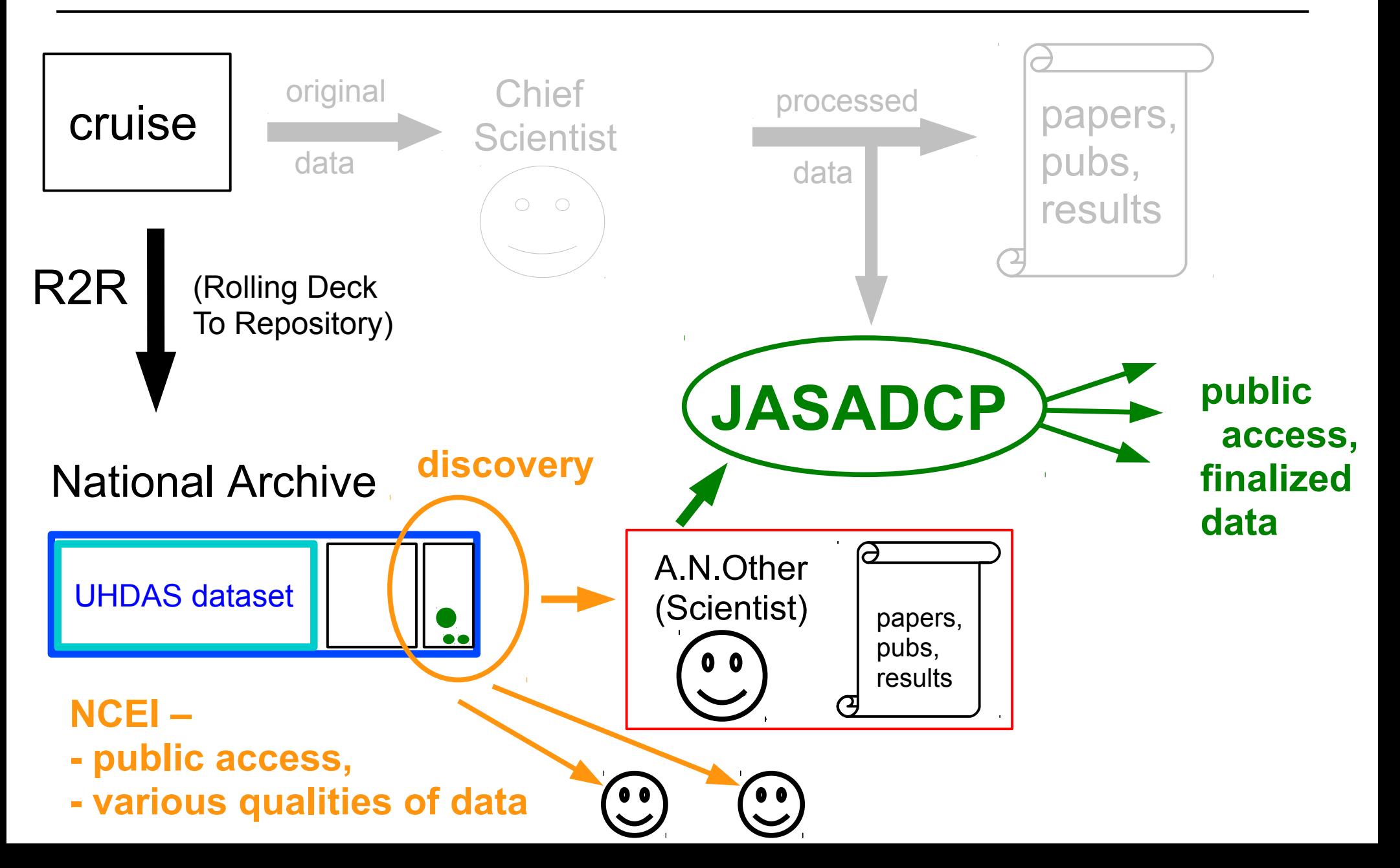

## References

#### Drake Passage

● *Vertical structure and transport of the Antarctic Circumpolar Current in Drake Passage from direct velocity observations*

Journal of Geophysical Research, 116, C08015; 2011; Y. Firing, T. Chereskin, M. Masloff

● *Mean jets, mesoscale variability and eddy momentum fluxes in the surface layer of the Antarctic Circumpolar Current in Drake Passage*

Journal of Marine Research, 65, 27–58, 2007; Y.-D. Lenn,T. K. Chereskin, J. Sprintall, E. Firing

#### **Equatorial Pacific**

**• Subthermocline and Intermediate Zonal Currents in the Tropical Pacific Ocean: Paths and Vertical** *Structure*

Journal of Physical Oceanography, 47, 2305-2324,2017; S. Cravatte, E. Kestenare, F. Marin, P. Dutrieux, E. Firing

● *Annual Reversal of the Equatorial Intermediate Current in the Pacific: Observations and Model Diagnostics*

Journal of Physical Oceanography, 40, 915-933, 2010; F. Marin, E. Kestenare, T. Delcroix, F.Durand, S. Cravatte, G. Eldin

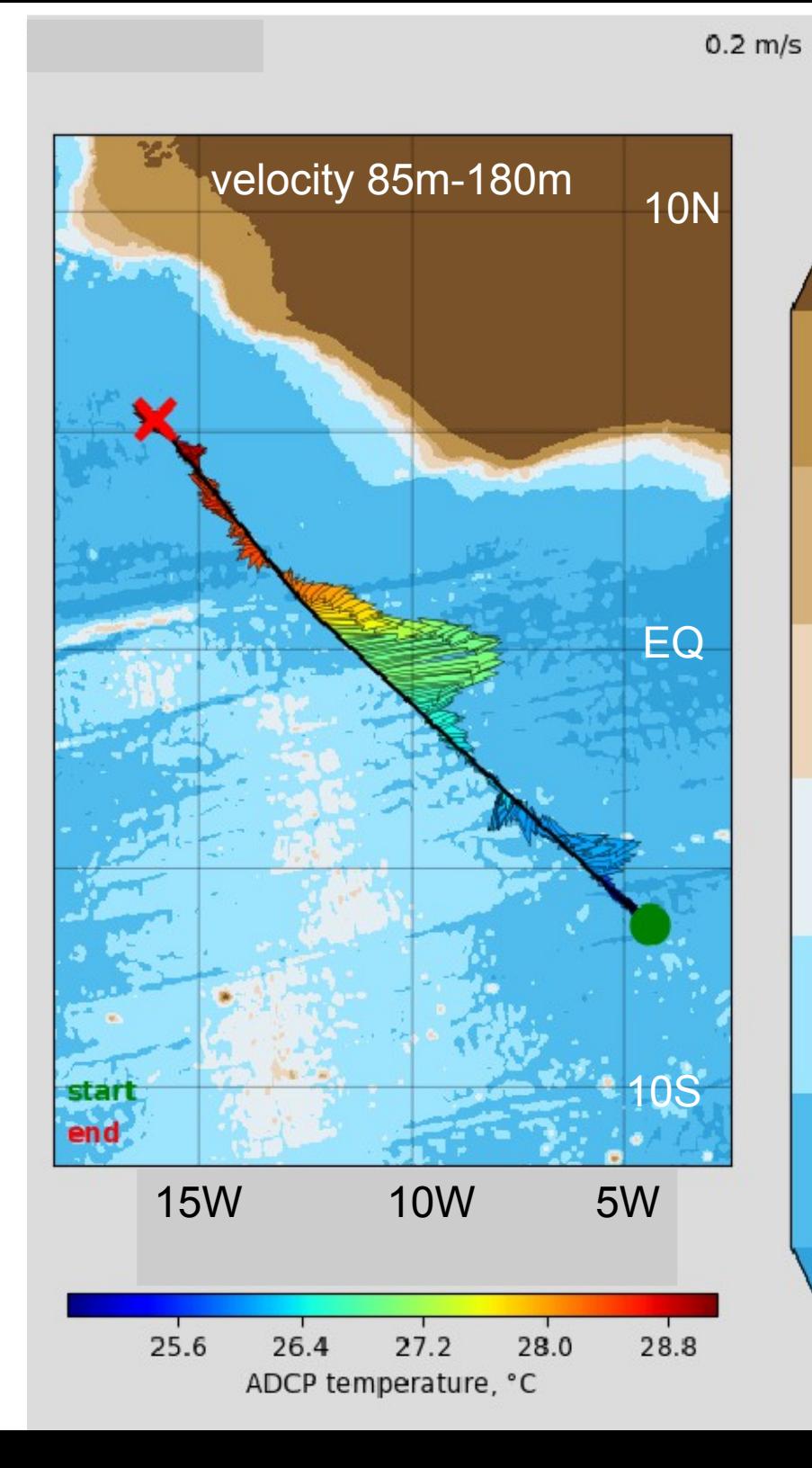

### **Equatorial Cross-section R/V James Cook** Oct 21-24, 2019

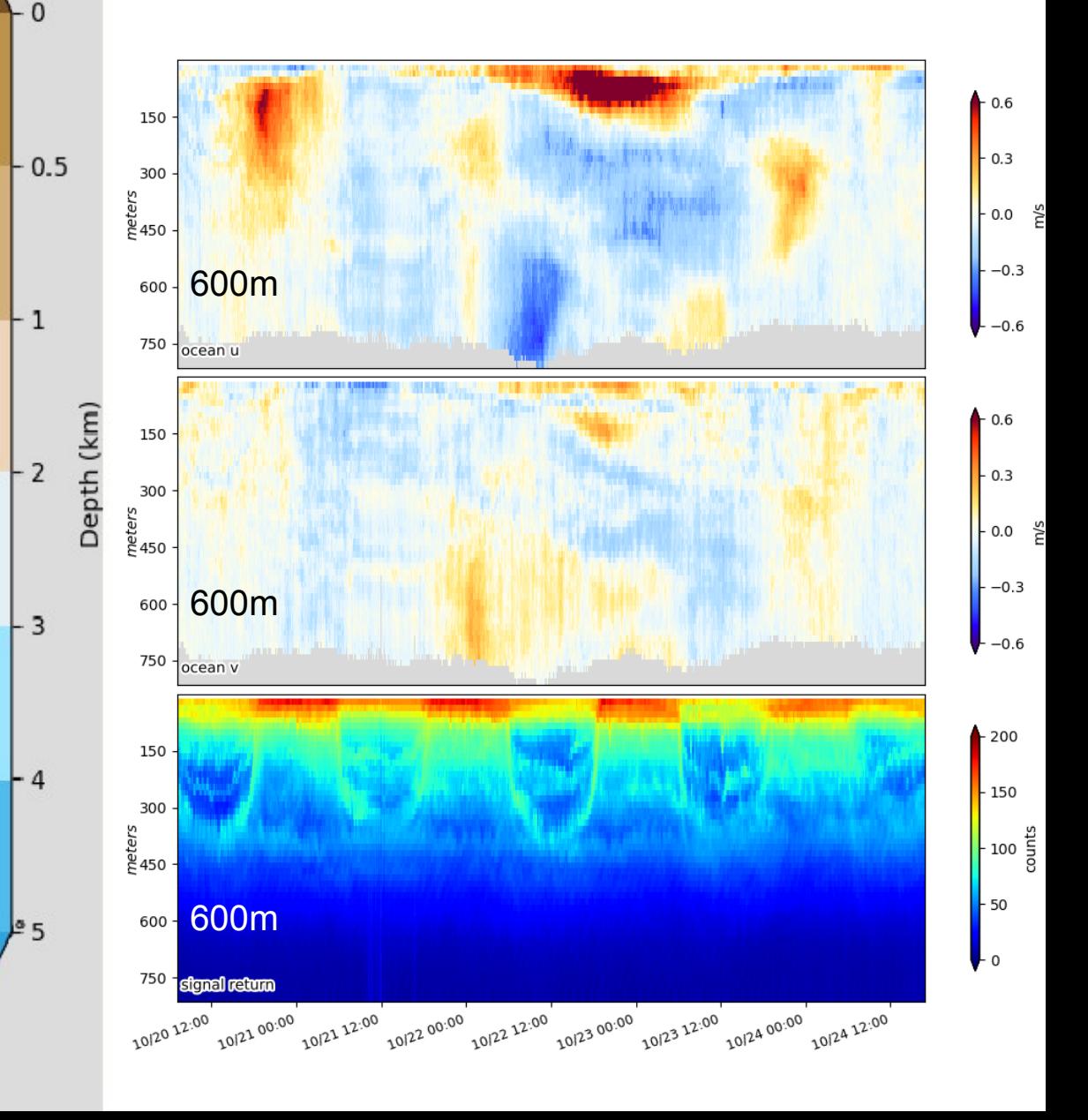

# break for tea

# Part 2:

●CODAS processing ●diagnosing errors in ADCP datasets

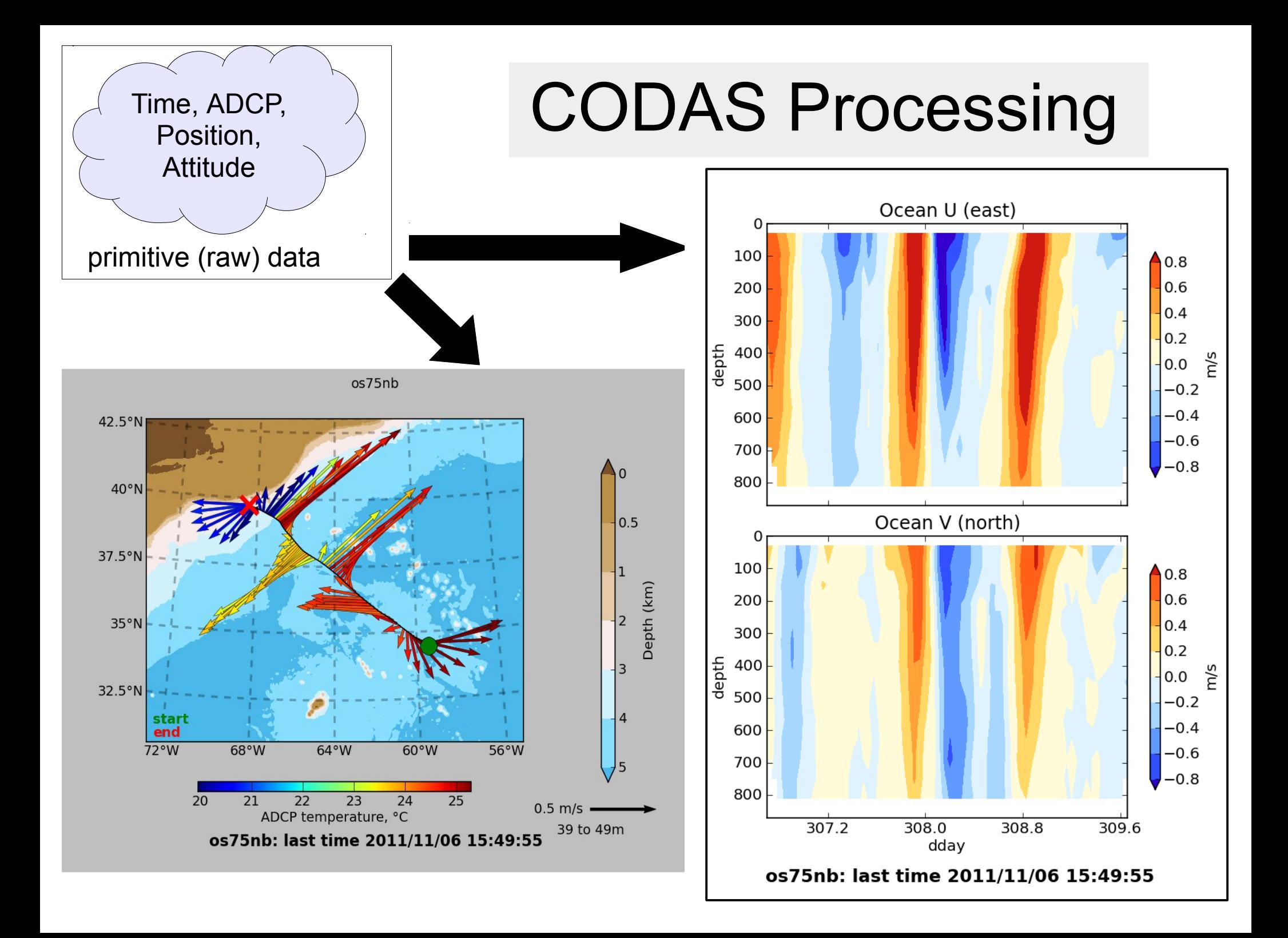
### CODAS Processing Overview

**CODAS**: **C**ommon **O**cean **D**ata **A**ccess **S**ystem

- Portable (multiple operating systems)
- Self-descriptive (like netCDF)
- Aggregated files (multiple files)
- Designed for ADCP data

"**CODAS Processing**" → produce ocean velocities

• Tools to access and modify CODAS files

## "CODAS" ADCP Processing

#### **Goals**

- Run on multiple operating systems
	- (Windows, OSX, Linux)
- Open source, free (Python)
- Flexible (tweak, tune, patch, augment)

### **Processing**

- Written for ADCP data
- Works with most RDI ADCPs ([link\)](http://currents.soest.hawaii.edu/docs/adcp_doc/codas_doc/pymat_transition.html)
- Balance real-time product with recoverable dataset
- Single-ping (automated) and manual editing
- Calibration diagnostics and routines
- Documented

**(\*)** via VirtualBox pre-configured Linux computer

CODAS = "**C**ommon **O**cean **D**ata **A**ccess **S**ystem"

### CODAS Processing Supports...

#### **Python CODAS support**

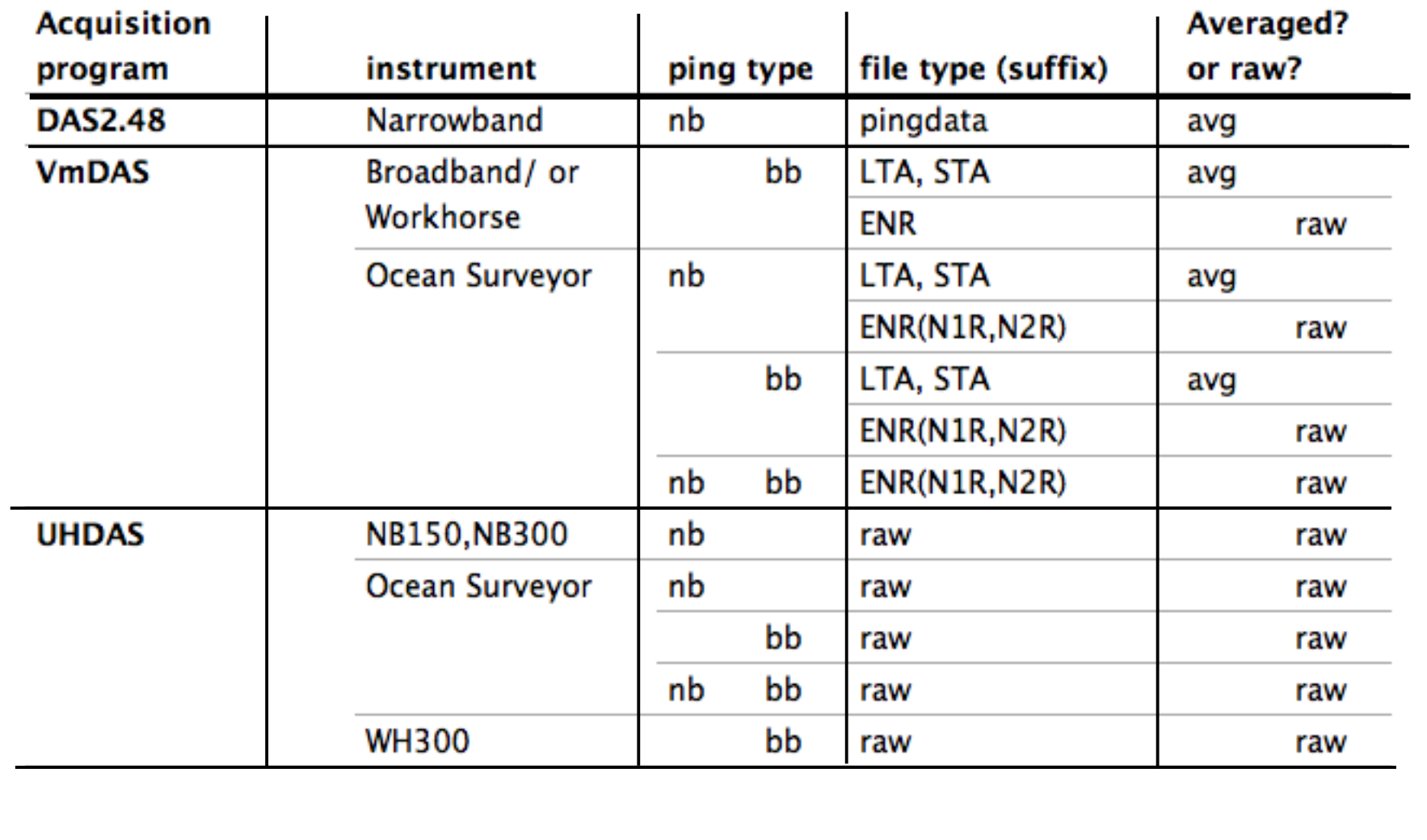

## CODAS processing: 2 modes

### (1) **process single-ping data**

- beam-to-earth coordinates
- single-ping editing (acoustic interference, bottom)
- create averages; save to disk
- load averages into CODAS database

### (2) **load averaged data** into CODAS database

- 1980's PINGDATA
- VmDAS: \*.LTA, \*.STA

(no single-ping editing)

Next: "post-processing steps"

## CODAS post-processing:

- View figures and logfiles
- Fix heading:
	- patch gappy but accurate heading correction (if relevant)
	- apply time-dependent heading correction
- Determine corrections/calibrations, then apply
	- remaining transducer offset
	- scale factor (if relevant)
	- transducer-GPS offset (in meters)
- Manually edit out bad data ([dataviewer.py tutorial](https://currents.soest.hawaii.edu/docs/adcp_doc/codas_doc/dataviewer/index.html))
	- graphically select bins, profiles
	- using thresholds
- check calibrations
- make figures [\(web page](https://currents.soest.hawaii.edu/docs/adcp_doc/codas_doc/troubleshooting_datasets/exploring_uhdas_data/index.html#codas-processing-make-a-web-site)); export data (matlab, netCDF)

## CODAS software tools:

- **Tools for or raw (single-ping) ADCP data**:
- visualization of beam values
	- RSSI (signal return)
	- beam velocity
- estimate EA (transducer angle)
- conversion of NMEA strings to "rbin" data files
	- N1R, N2R, N3R (from VmDAS)
	- UHDAS raw serial data
- tools to plot rbin data:
	- plot POSMV quality
	- plot navigation over topography
	- plot one (or compare two) rbin data streams

UHDAS data products

RDI

ADCPs

## CODAS Processing

- Editing (single-ping)
	- Acoustic interference
	- Bubbles
	- Below bottom
- Editing CODAS database averages ([dataviewer.py](https://currents.soest.hawaii.edu/docs/adcp_doc/codas_doc/dataviewer/index.html))

([patch\\_hcorr.py\)](https://currents.soest.hawaii.edu/docs/adcp_doc/codas_doc/patch_hcorr/index.html)

- Interpolate missing heading correction
- Apply calibrations
	- Scale factor
	- Rotation
	- Transducer offset (new)

## CODAS Processing

- Editing (single-ping)
	- Acoustic interference
	- Bubbles
	- Below bottom

BEFORE AVERAGING

- Editing CODAS database averages "gee-autoedit"
- Interpolate missing heading correction
- Apply calibrations
	- Scale factor
	- Rotation
	- Transducer offset (uncommon/experimental)

## (I) ADCP: Getting Ocean Velocity

**A**DCP : **A**coustic **D**oppler **C**urrent **P**rofiler

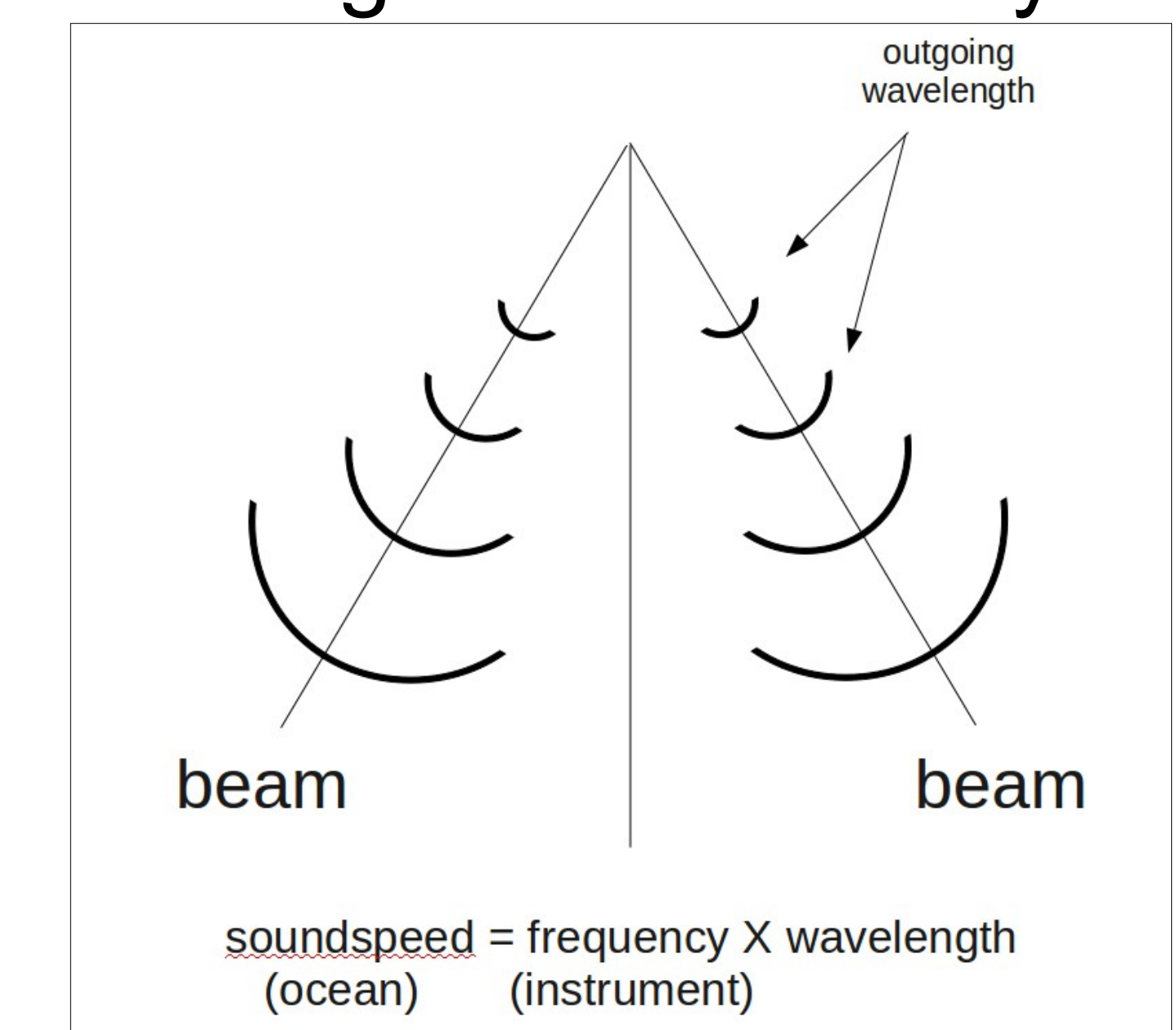

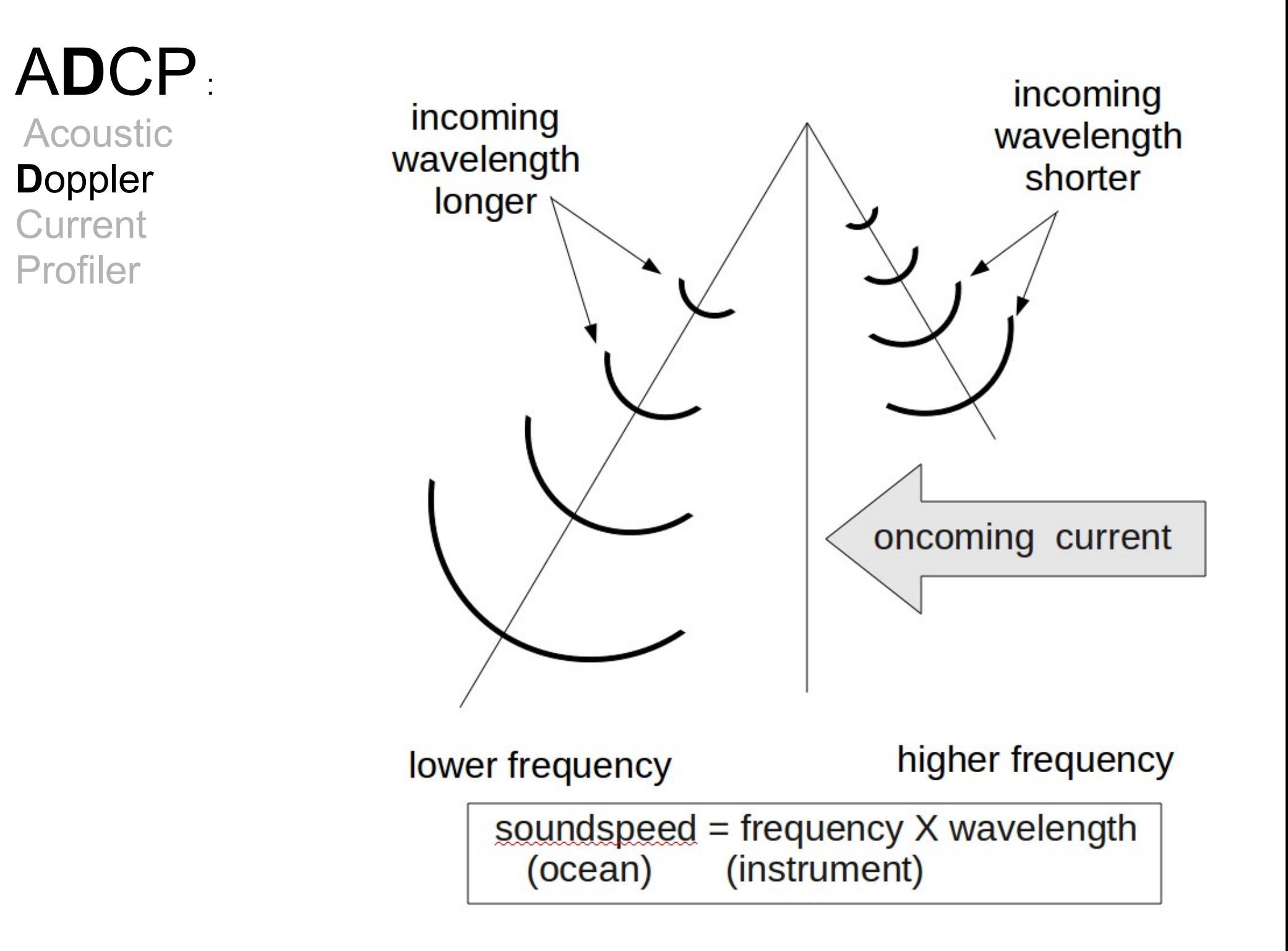

### ADC**P**:

Acoustic Doppler **Current P**rofiler

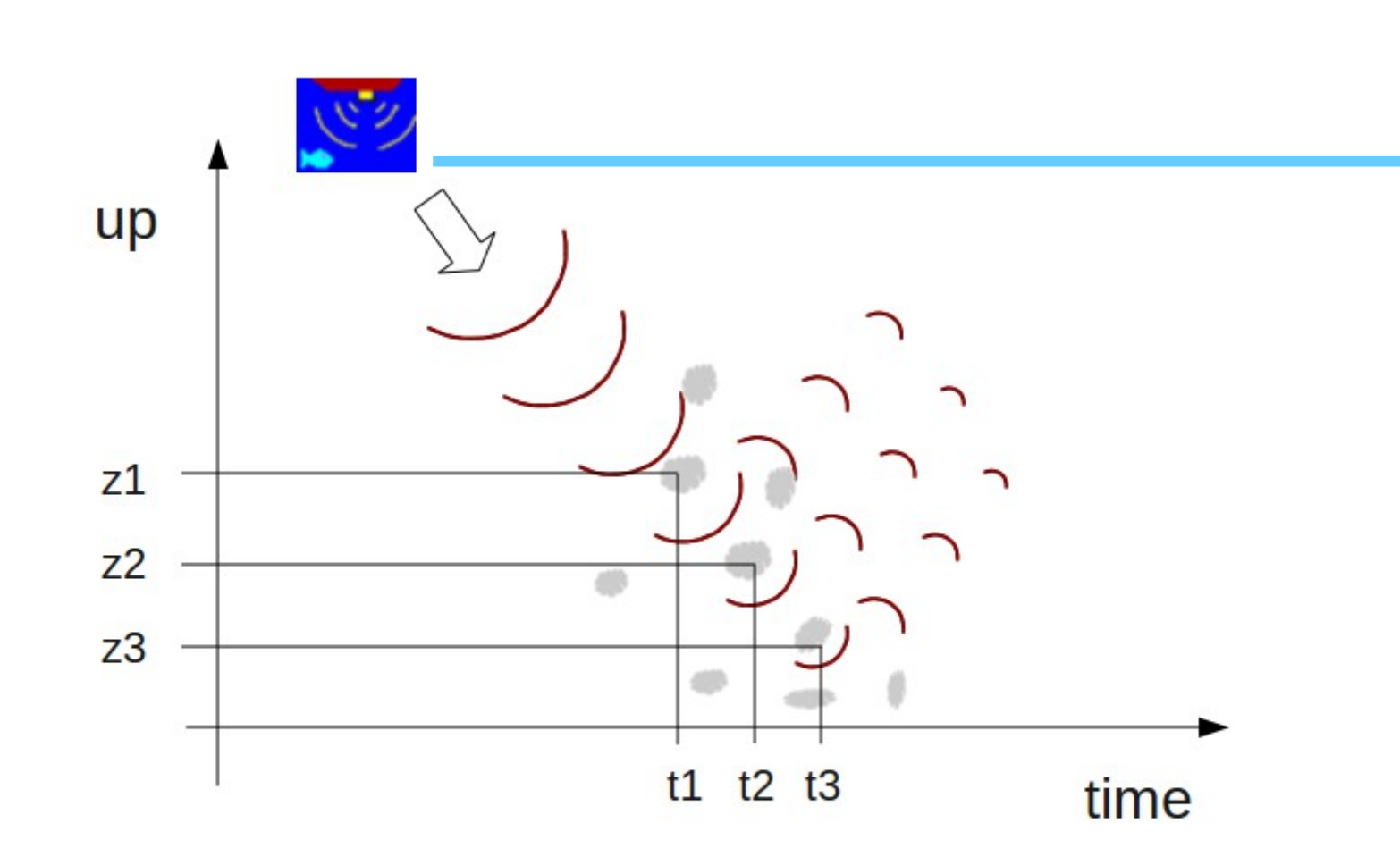

"Gating" the return over time results in "bins" in the vertical, creating a profile of information ADCP Getting Ocean **Currents** 

Two opposite beams make a vertical plane

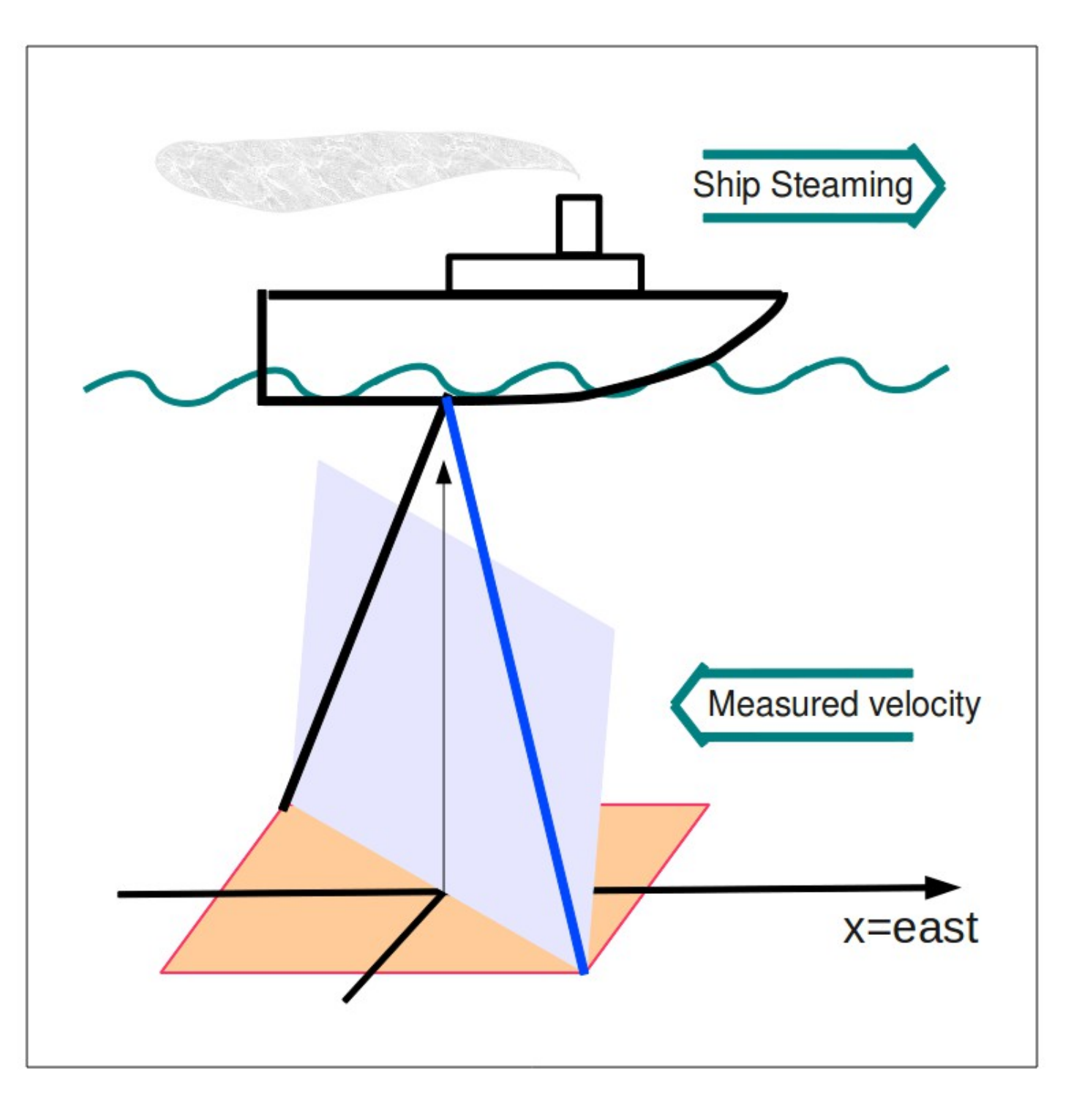

### ADCP: Getting Ocean **Currents**

Now we see the horizontal and vertical velocities on the two planes

Use the horizontal velocities for determining ocean velocities requires more steps.

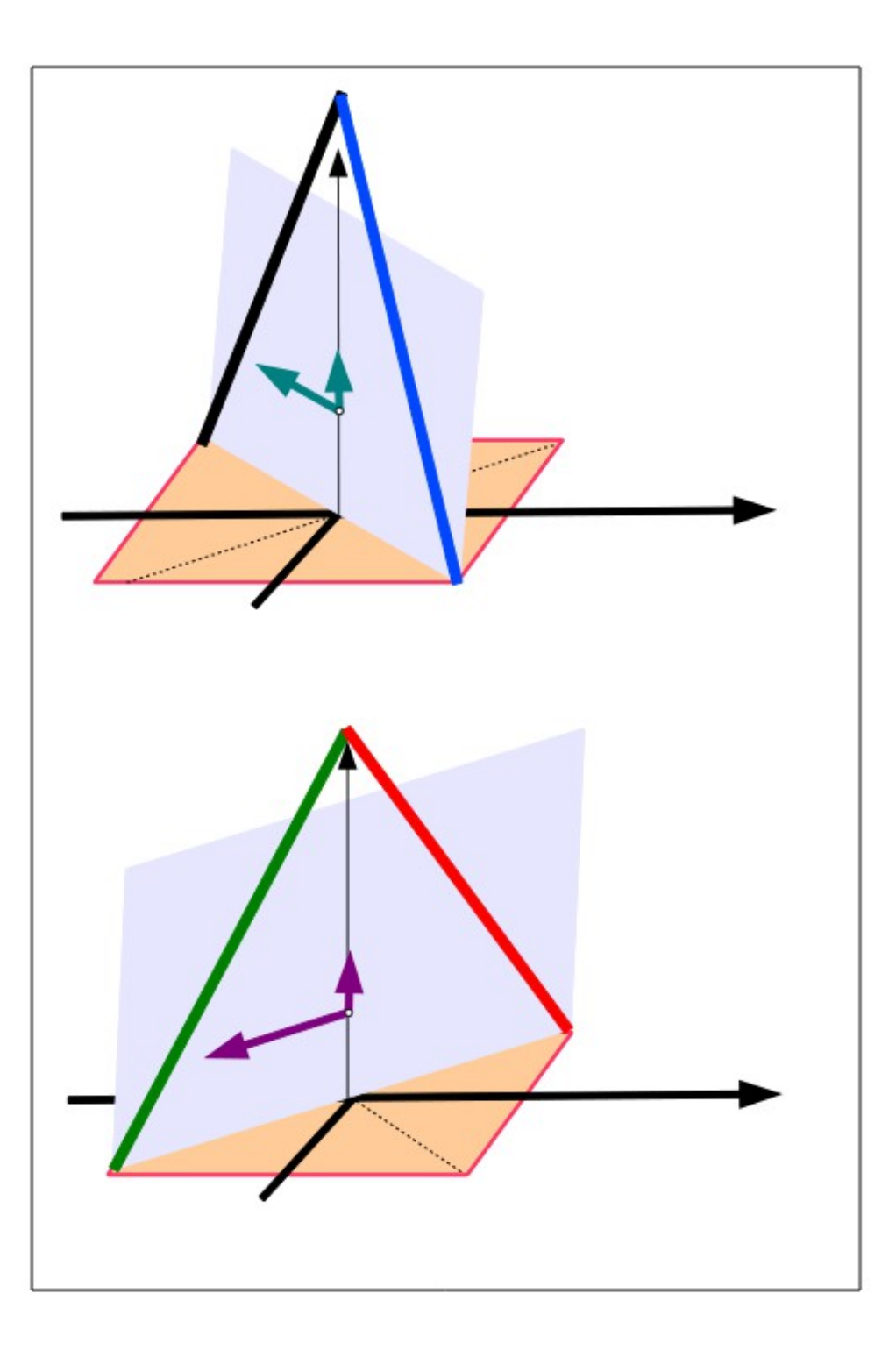

# ADCP Single-ping Editing

 The most common causes of error (addressed by single-ping editing)

- Acoustic Interference
- Bubbles

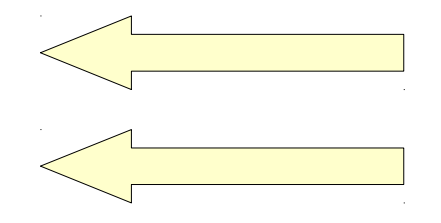

• Below bottom

 Both tend to cause bias towards zero in measured velocity

## ADCP Single-ping Editing

 The most common causes of error (addressed by single-ping editing)

- Acoustic Interference
- Bubbles
- Below bottom

### ADCP Processing

Singleping editing: acoustic interference

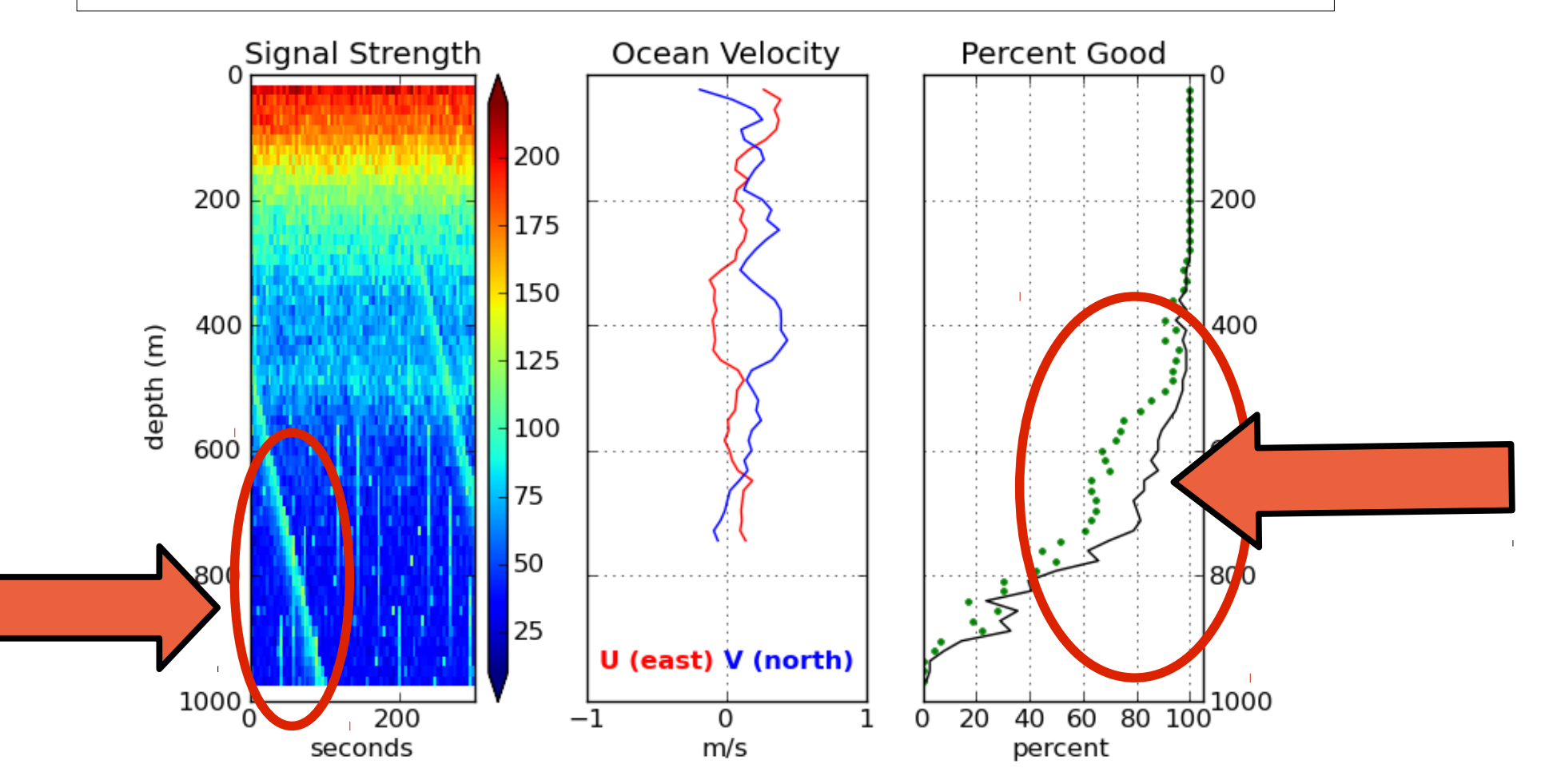

### ADCP Processing: editing out interference

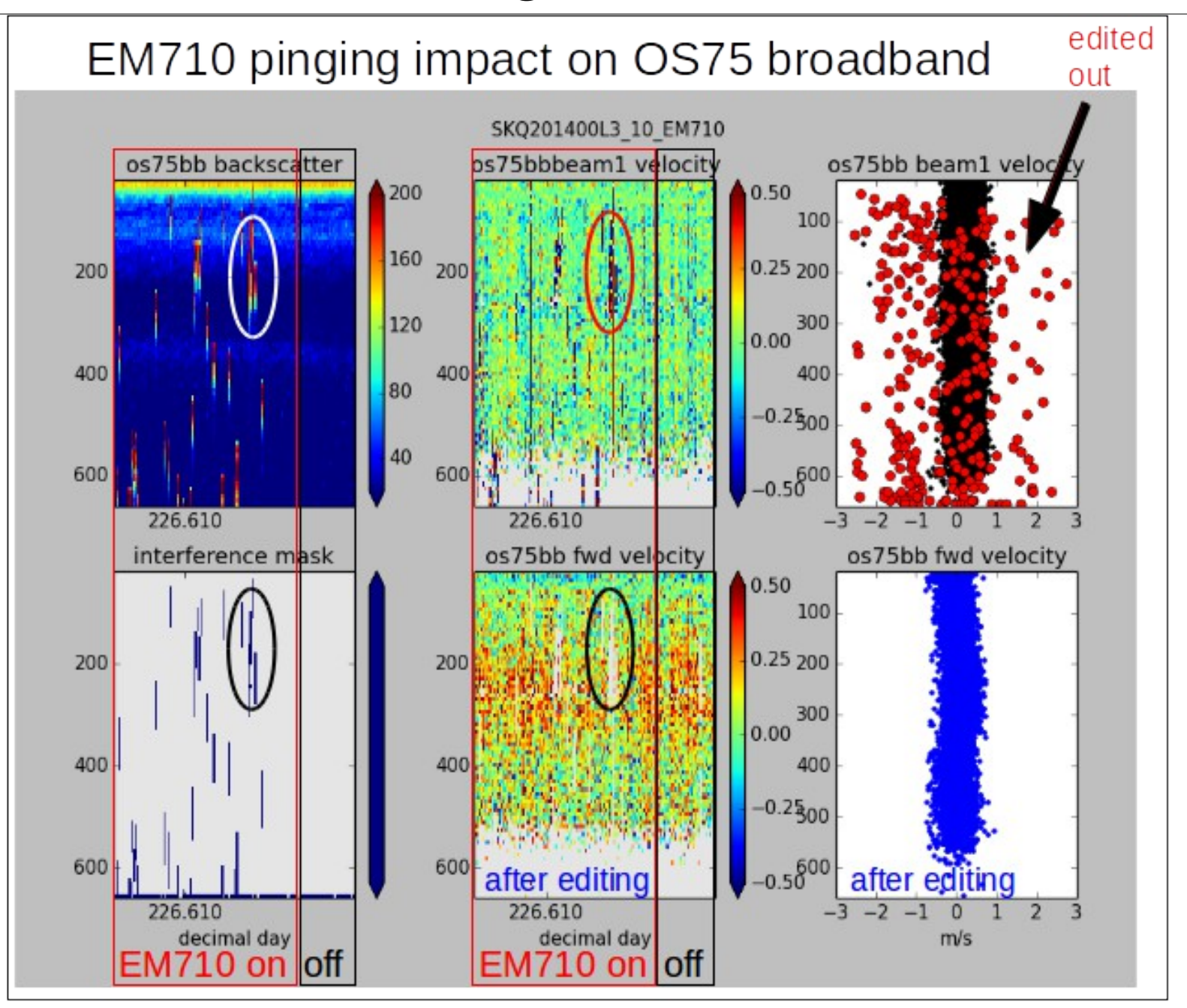

### ADCP Processing: editing out interference

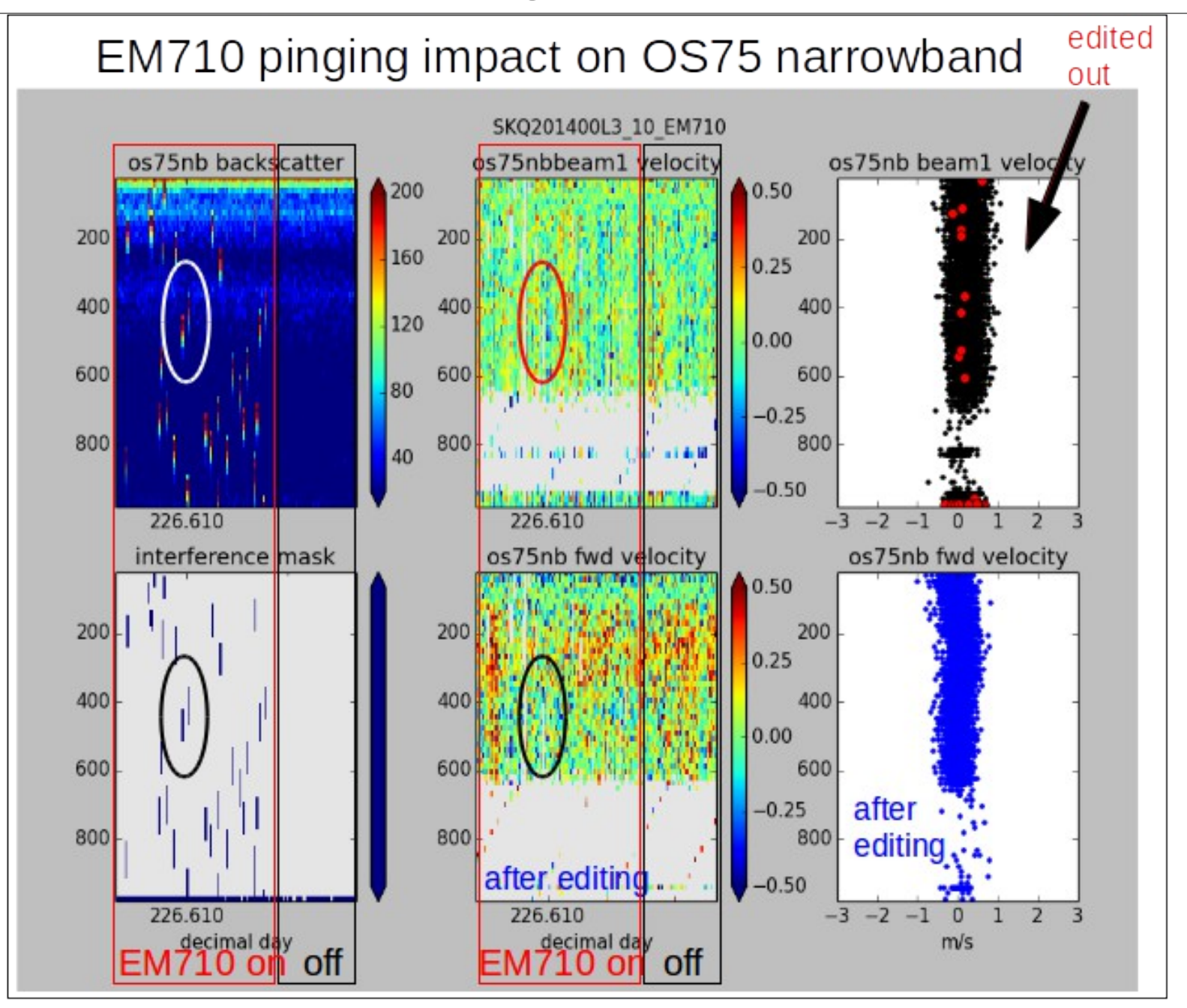

### ADCP Processing **without** singleping editing

Averaged ocean velocities

### NOTE: along-track direction bias

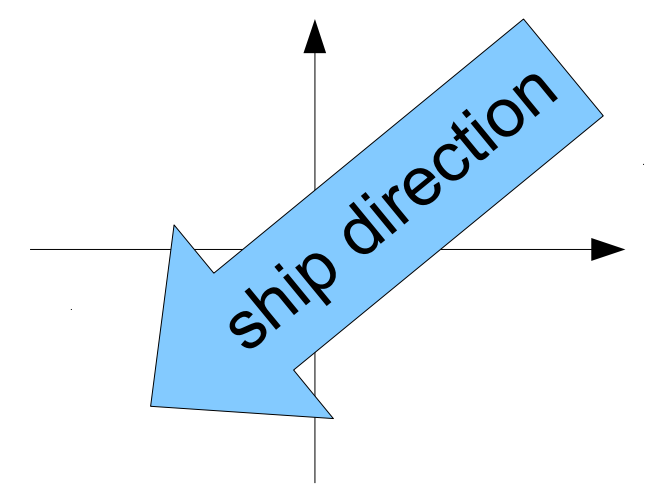

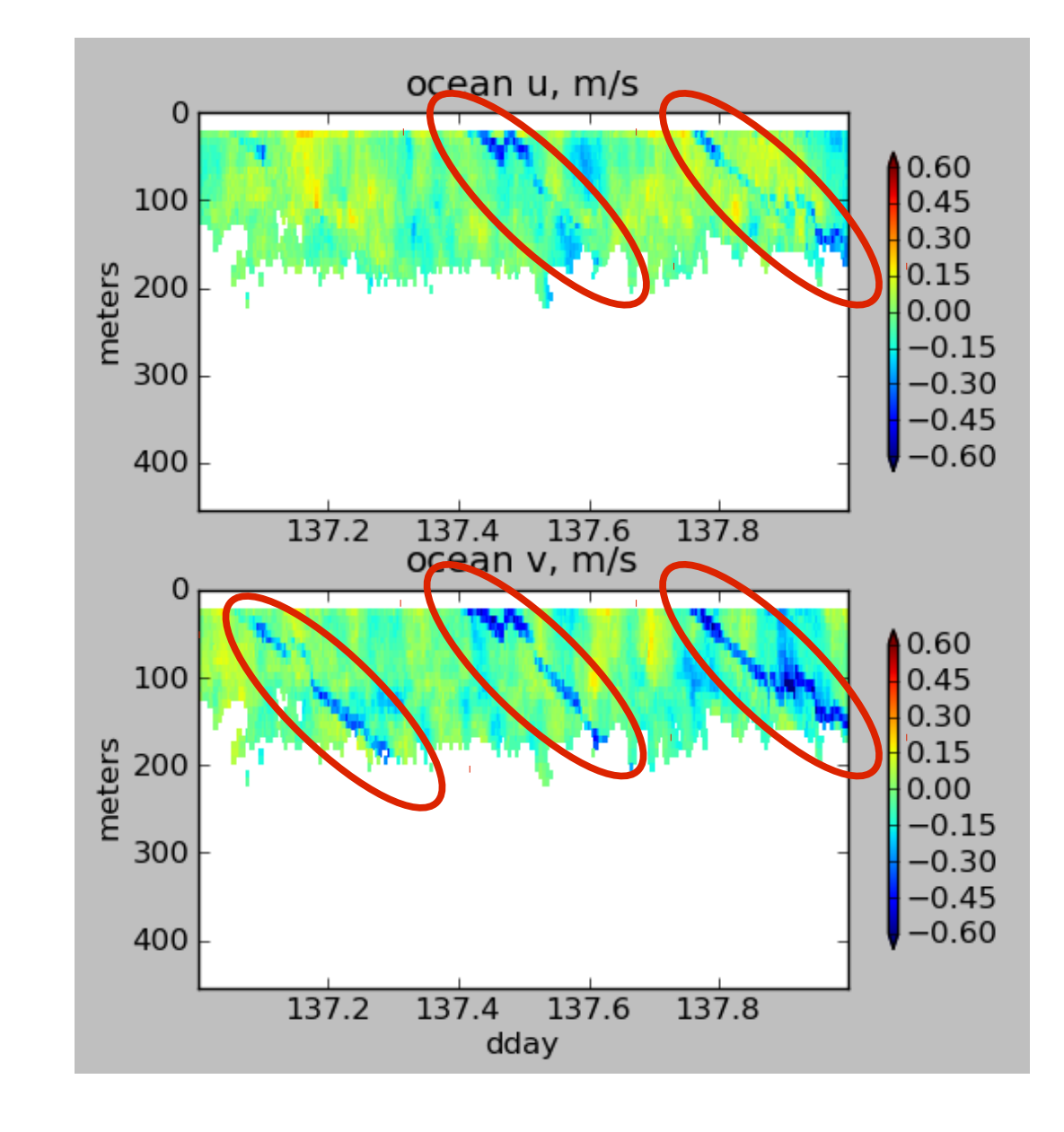

### ADCP Processing: acoustic interference

### WITHOUT singleping editing

#### USING singleping editing

0.60

 $0.45$ 

 $0.30$ 

 $0.15$ 

 $0.00$ 

0.30  $-0.45$ 

 $-0.60$ 

 $0.60$ 

0.45

0.30

0.15

 $0.00$ 

 $-0.15$ 

-0.30

 $-0.45$ 

 $-0.60$ 

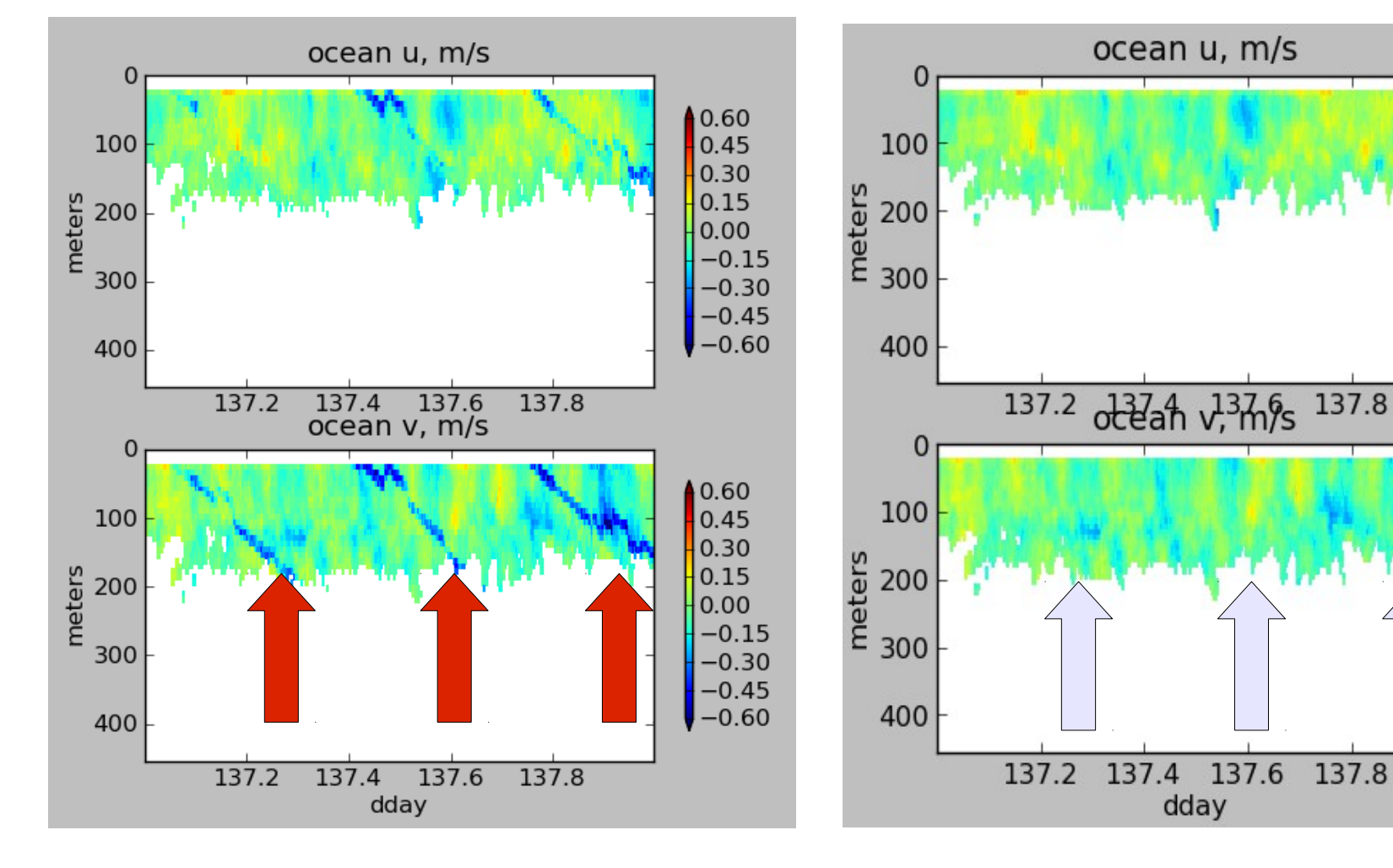

## ADCP Single-ping Editing

 The most common causes of error (addressed by single-ping editing)

- Acoustic Interference
- Bubbles
- Below bottom

### single-ping editing:underway bias

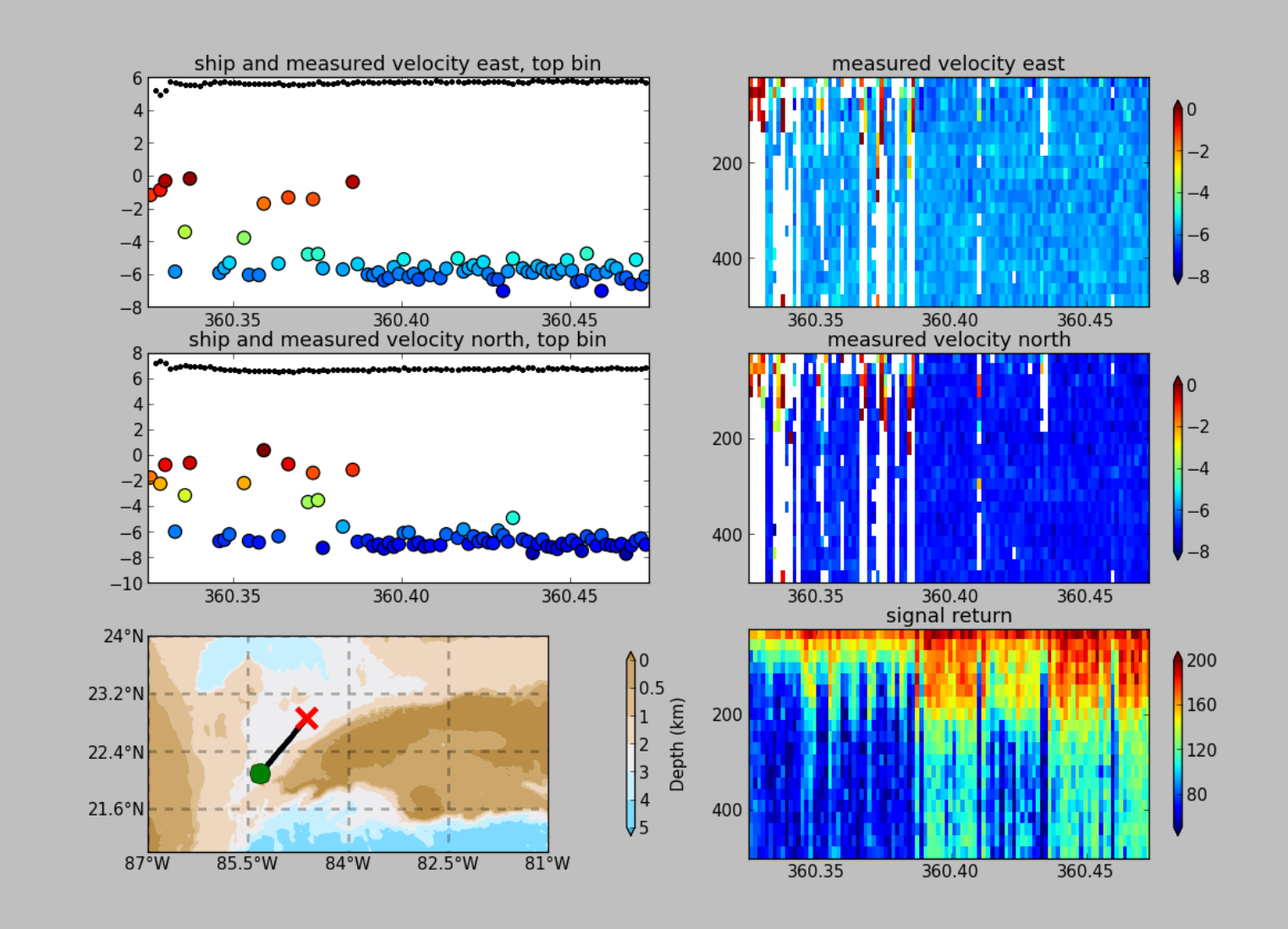

### ADCP Data: effect of bubbles

Bubbles:

- short profiles
- strongly biased towards zero

Untreated:

 - biased ocean velocities

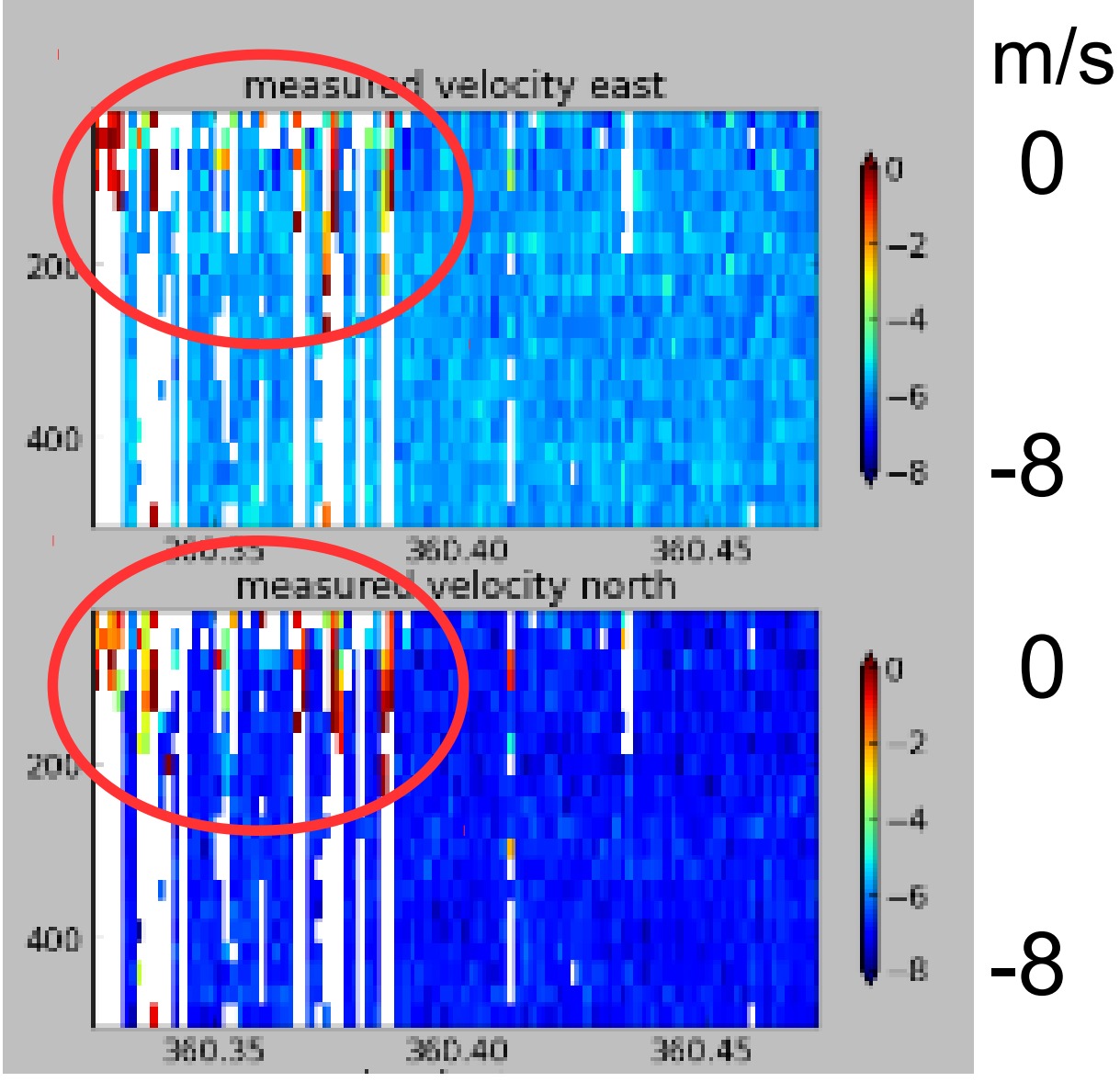

#### **Acoustic Interference**

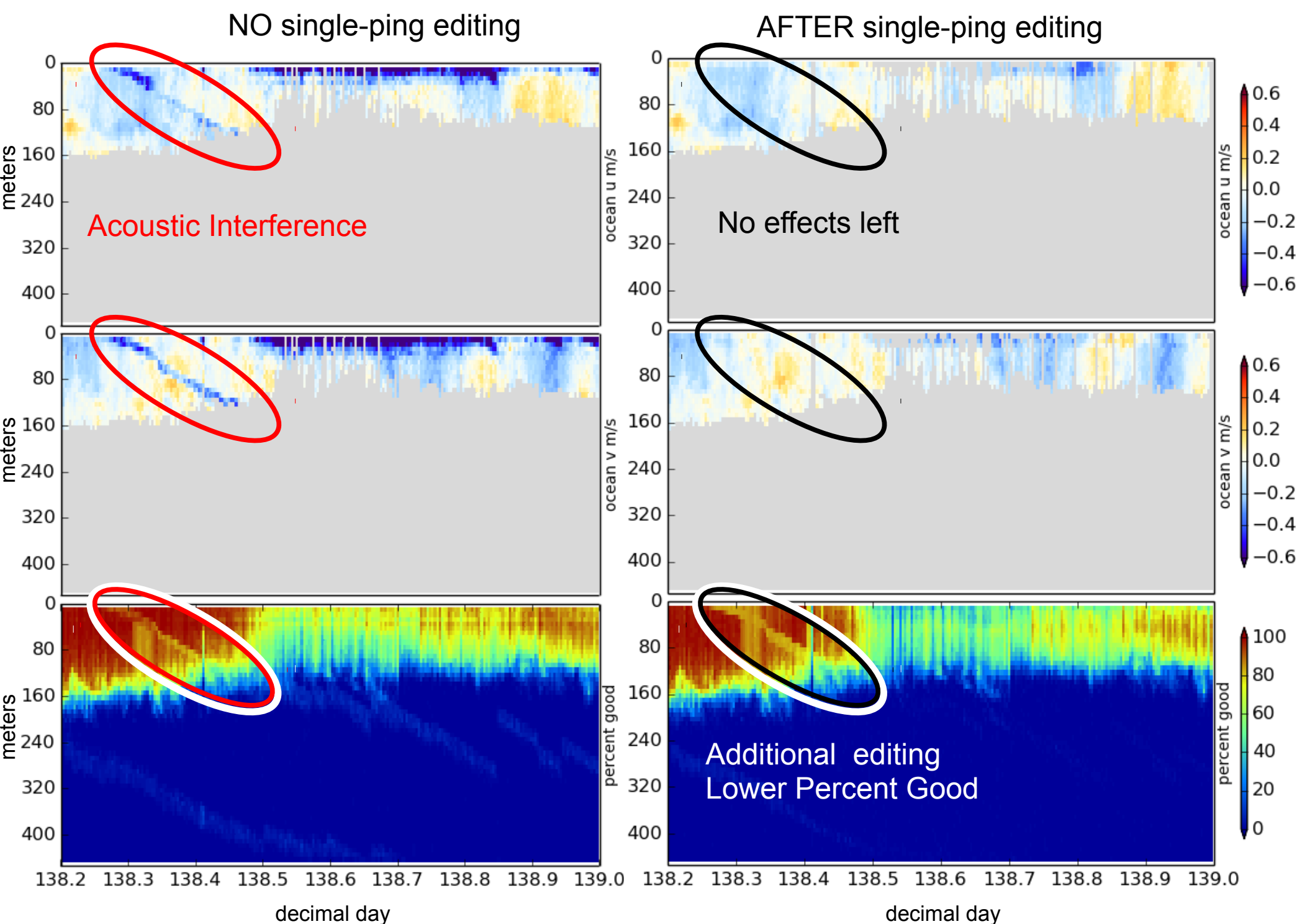

#### **Bubbles and alongtrack bias**

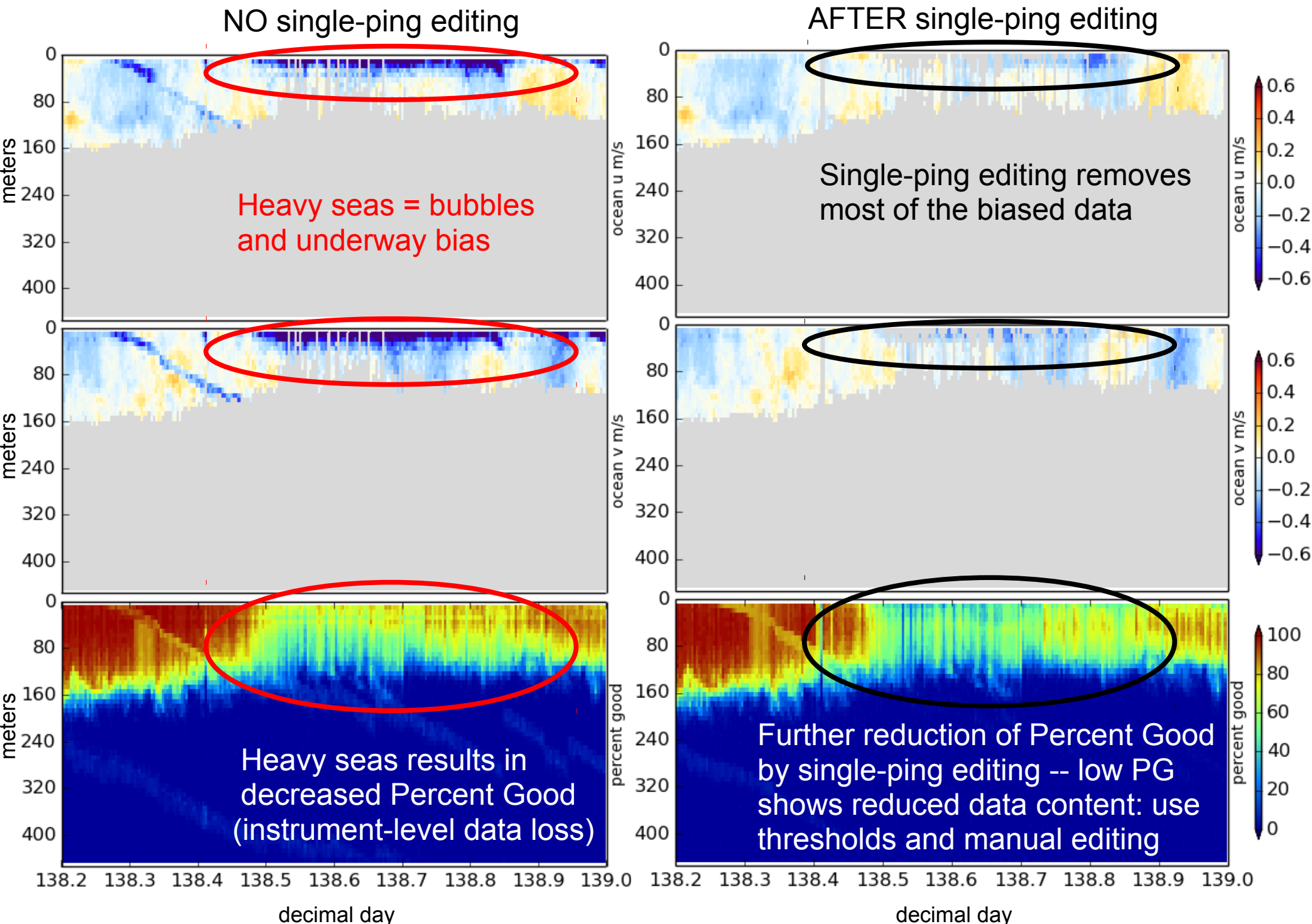

## ADCP Single-ping Editing

 The most common causes of error (addressed by single-ping editing)

- Acoustic Interference
- Bubbles
- Below bottom

Bottom Editing:

- remove acoustic interference, identify maximum amplitude
- calculate region of side-lobe interference
- flag as BAD all data below the bottom or with side-lobe interference

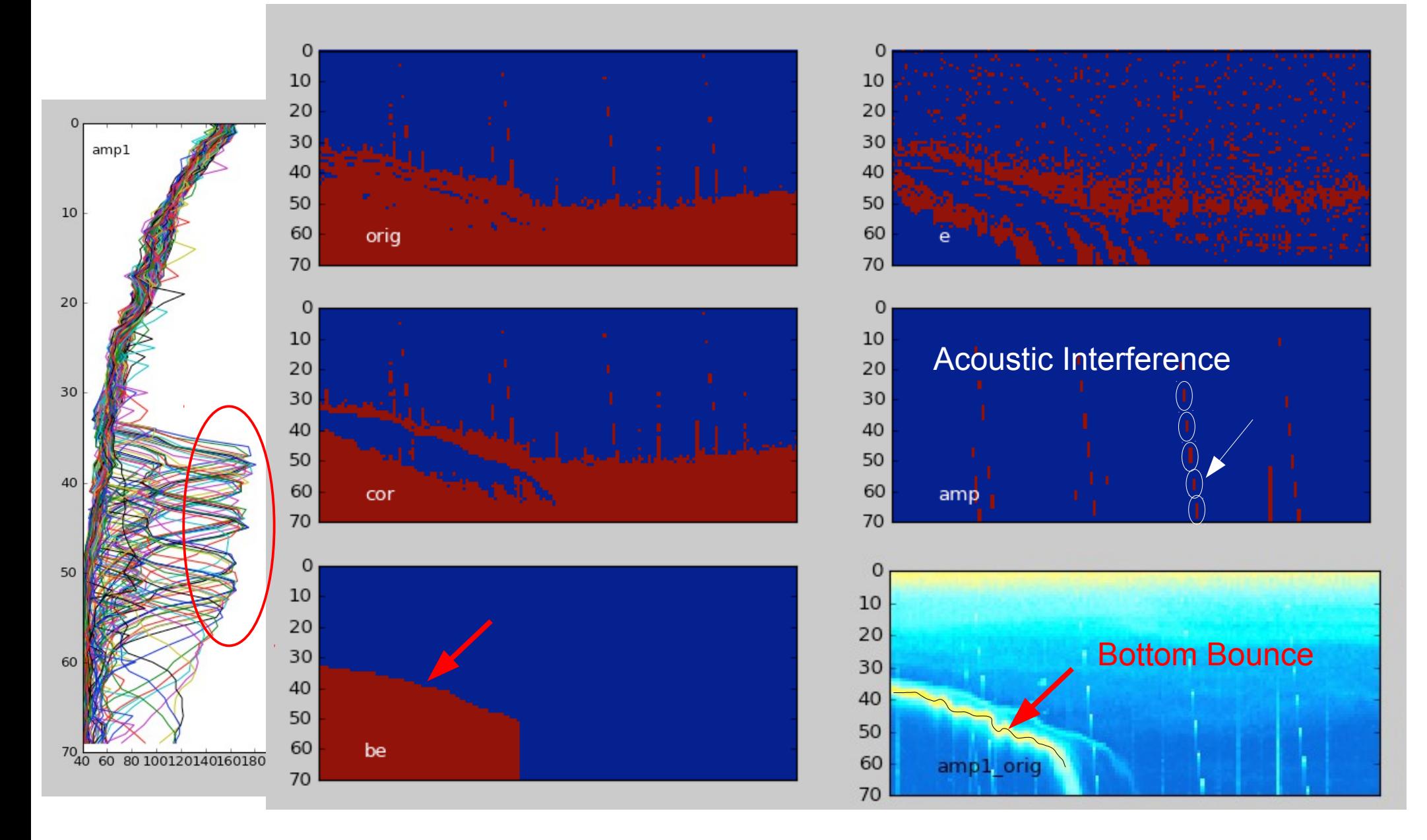

# CODAS Postprocessing

- Editing (single-ping)
	- Acoustic interference
	- Bubbles
	- Below bottom

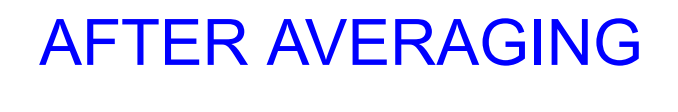

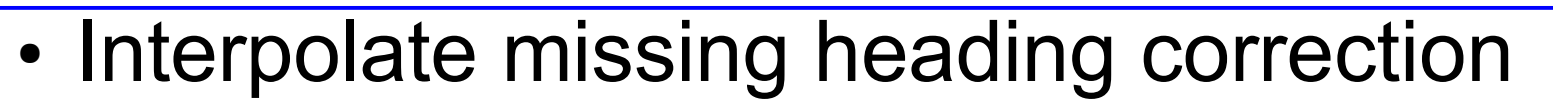

- Apply calibrations
	- Rotation
	- Scale factor
	- Transducer offset (new)
- Manually edit CODAS database averages "gee-autoedit"

# CODAS Postprocessing

UHDAS processing demo

- Editing (single-ping)
	- Acoustic interference
	- Bubbles
	- Below bottom
- Interpolate missing heading correction
- Apply calibrations
	- Rotation
	- Scale factor
	- Transducer offset (new)
- Manually edit CODAS database averages "gee-autoedit"

# CODAS Postprocessing

- Editing (single-ping)
	- Acoustic interference
	- Bubbles
	- Below bottom
- Interpolate missing heading correction
- Apply calibrations
	- Rotation
	- Scale factor
	- Transducer offset (new)
- Manually edit CODAS database averages "gee-autoedit"

## CODAS Processing: Calibration

- Calibration of averaged data:
	- Cross-track error (angle error)
		- Incorrect transducer angle (constant)
		- Inaccurate heading (time-varying)
	- Alongtrack bias (scale factor)
		- Soundspeed (single-ceramic transducers only)
	- Transition Error
		- Horizontal offset between GPS and ADCP

### Calibration: Angle Error

Cross-track bias in ocean velocity from angle error: (heading + transducer angle)

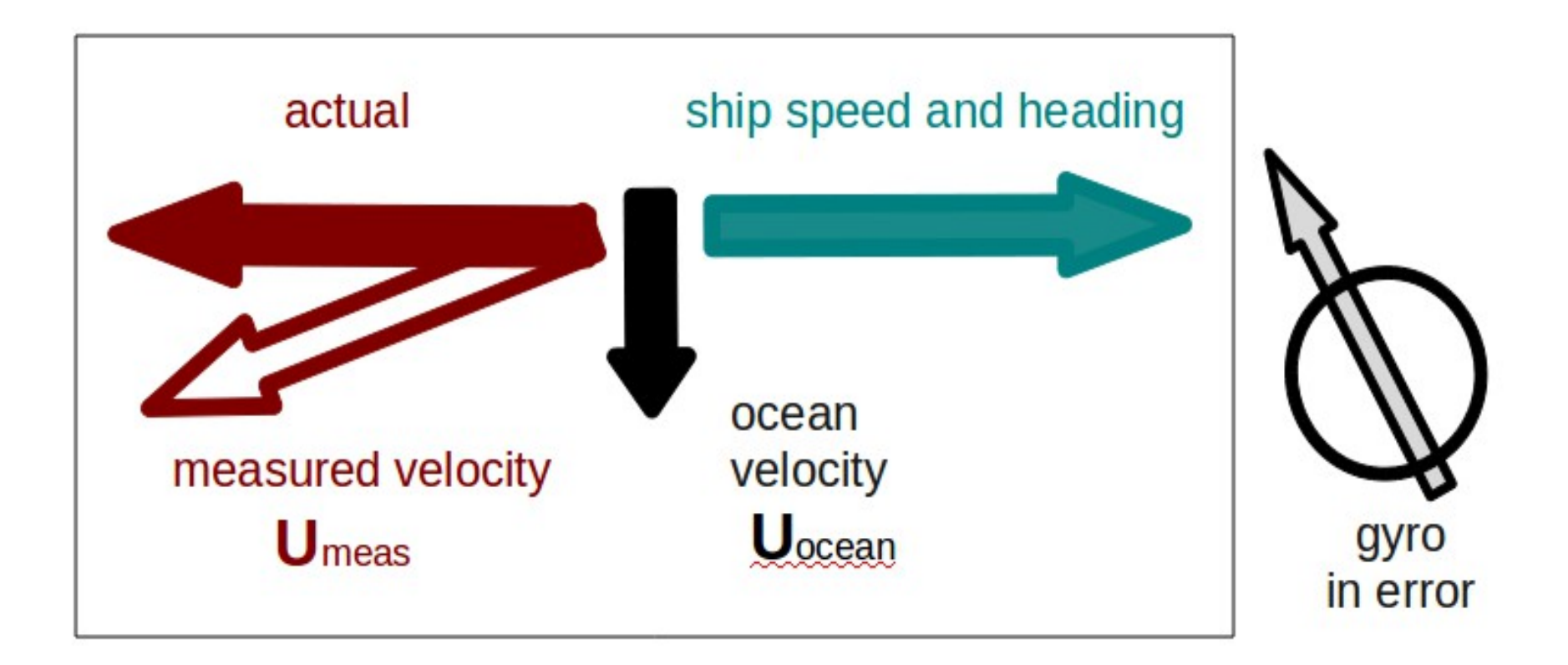

### Symptom = Cross-Track Error Cause = incorrect **angle applied**

#### **Angle applied** comes from

- Transducer angle (beam "3" clockwise from bow)
- Heading of ship

### ● **VmDAS**,

–"Primary" heading, often no QC message

–If "Primary" fails, replace with "Secondary"

### ● **UHDAS**,

- –Reliable heading for each ping (eg gyro)
- –Heading correction for each averaging period
- –Calculated relative to devices such as Ashtech, POSMV, Seapath, Mahrs, Phins (hopefully with QC fields)

### Symptom = Cross-Track Error Cause = incorrect **angle applied**

Angle applied comes from

• Transducer angle (beam "3" clockwise from bow)

This is a **constant value** for the whole cruise Examples of error in transducer angle follow...

### **water track phase calibration**

1 deg. error = 10cm/s crosstrack error at 10kts

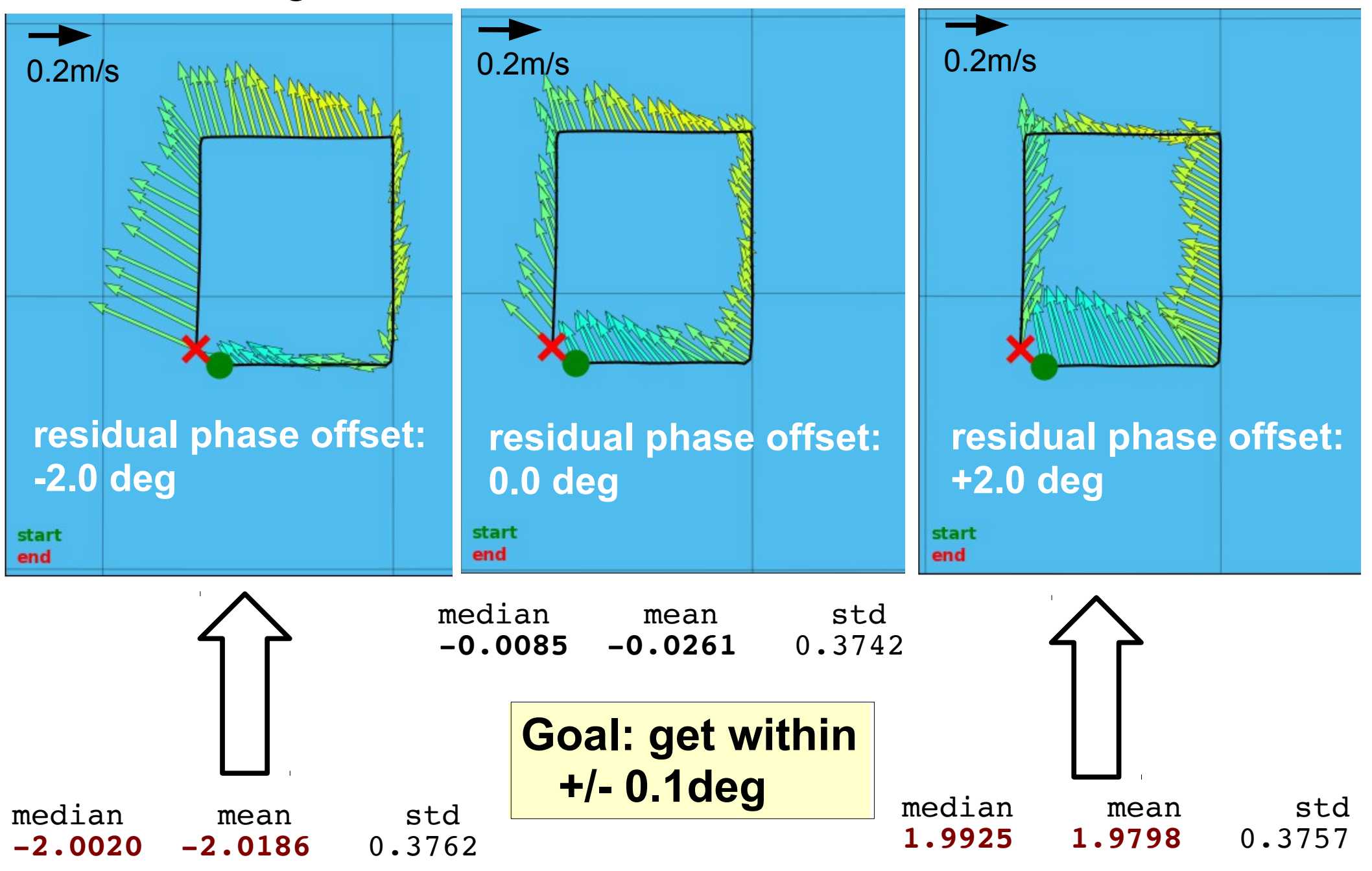

## Examples of along-track error

Remove during single-ping editing

- Acoustic interference
- Bubbles (underway bias)
- Correct after averaging:
	- Scale factor (NB150 soundspeed correction)
### Calibration: scale factor (alongtrack bias)

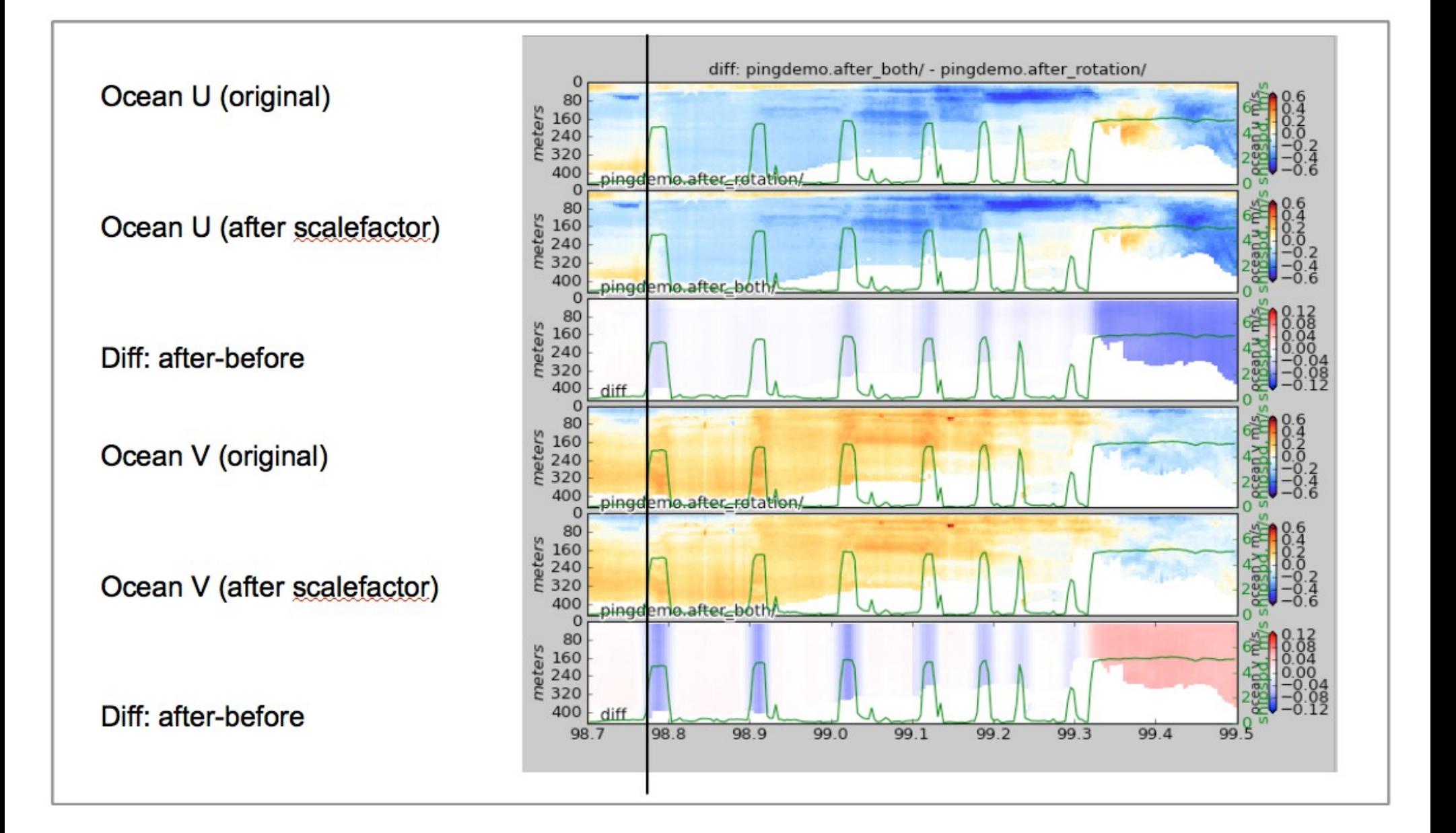

# Calibration: ADCP-GPS offset

- (1) Cross-track error:
	- recovery requires accurate heading
- (2) Along-track error:
	- may indicate a serious problem
	- recovery may be possible, incomplete, ambiguous
- (3) Transition/maneuvering error
	- Lag or offset in time or space

### Example: offset between ADCP and GPS creates an artifact during maneuvering

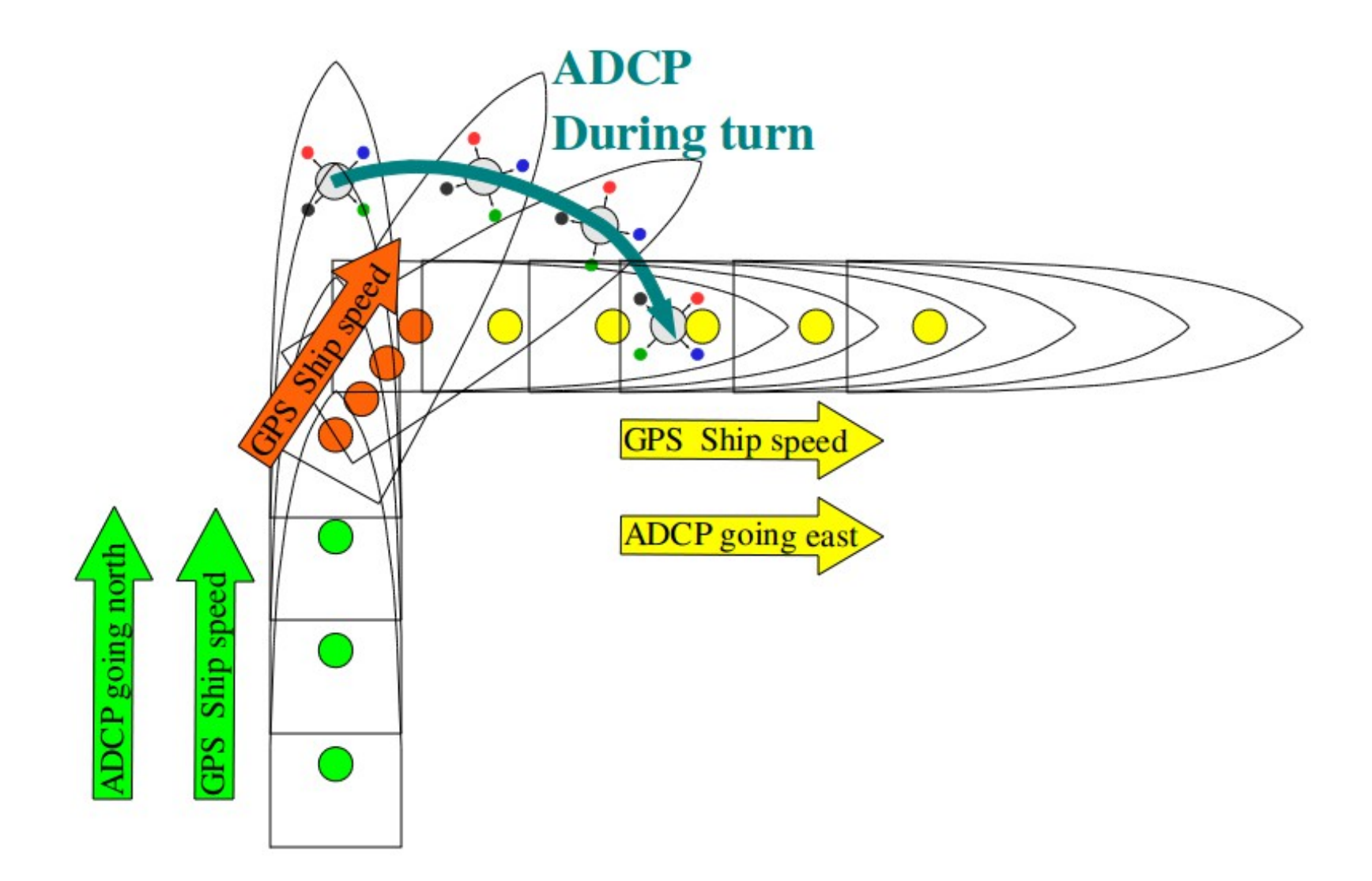

### Transducer offset from GPS--error occurs: **transition** between on-station and underway

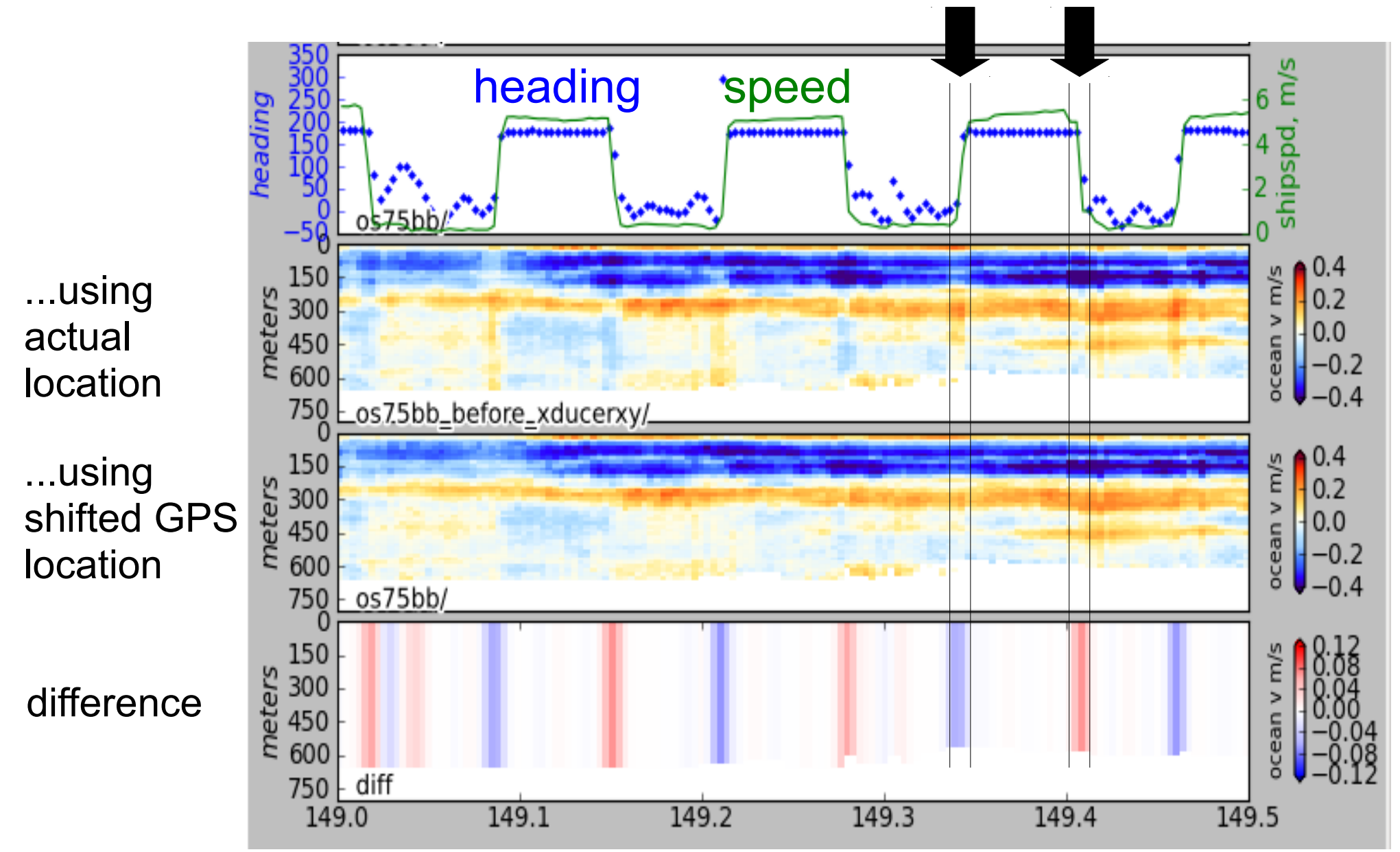

## lunch break

# CODAS Processing

• practical matters

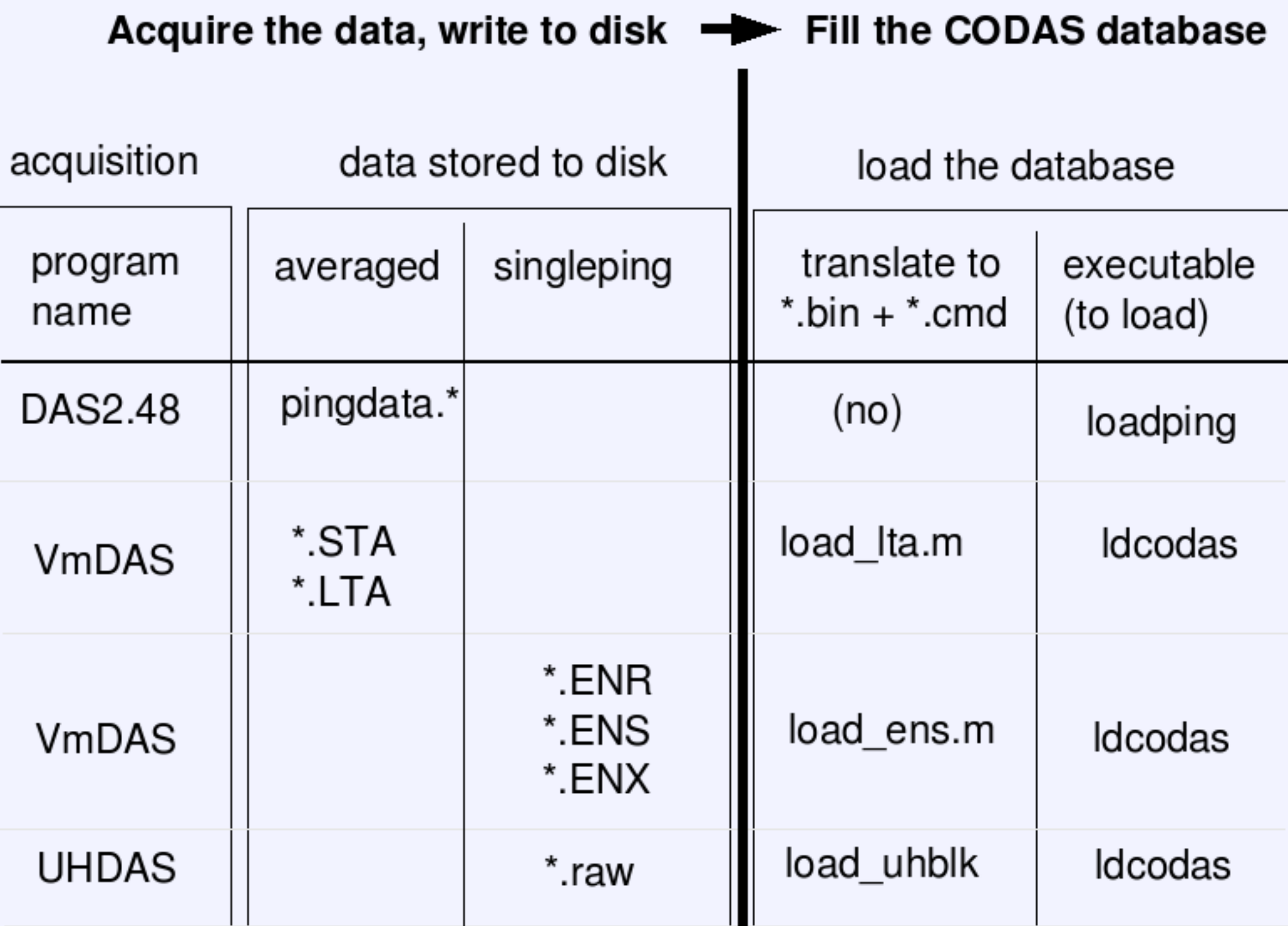

These steps use only the CODAS files so work on any averaged data, regardless of the source

- single-ping editing
- LTA/STA
- PINGDATA

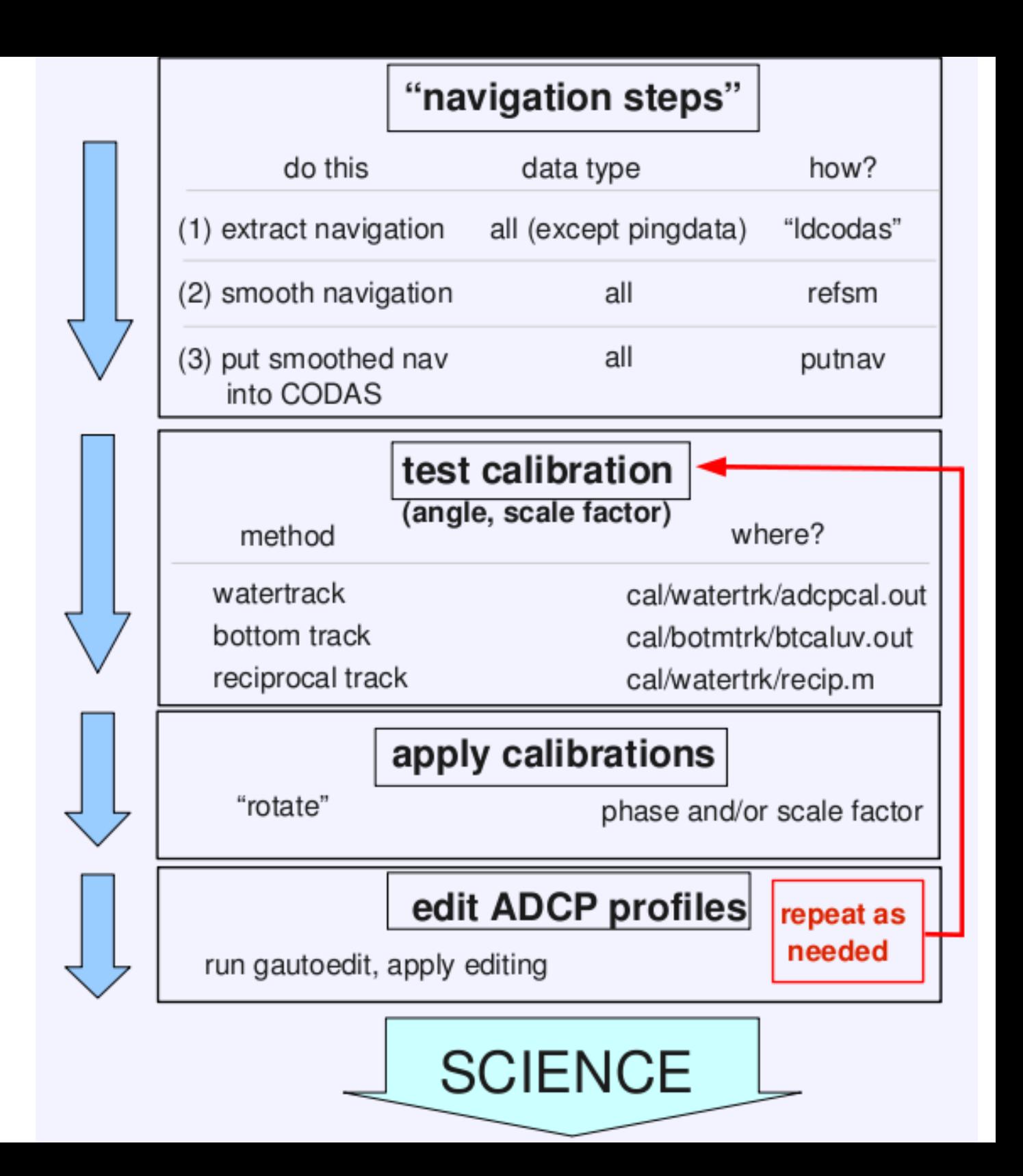

## UHDAS cruise directory structure

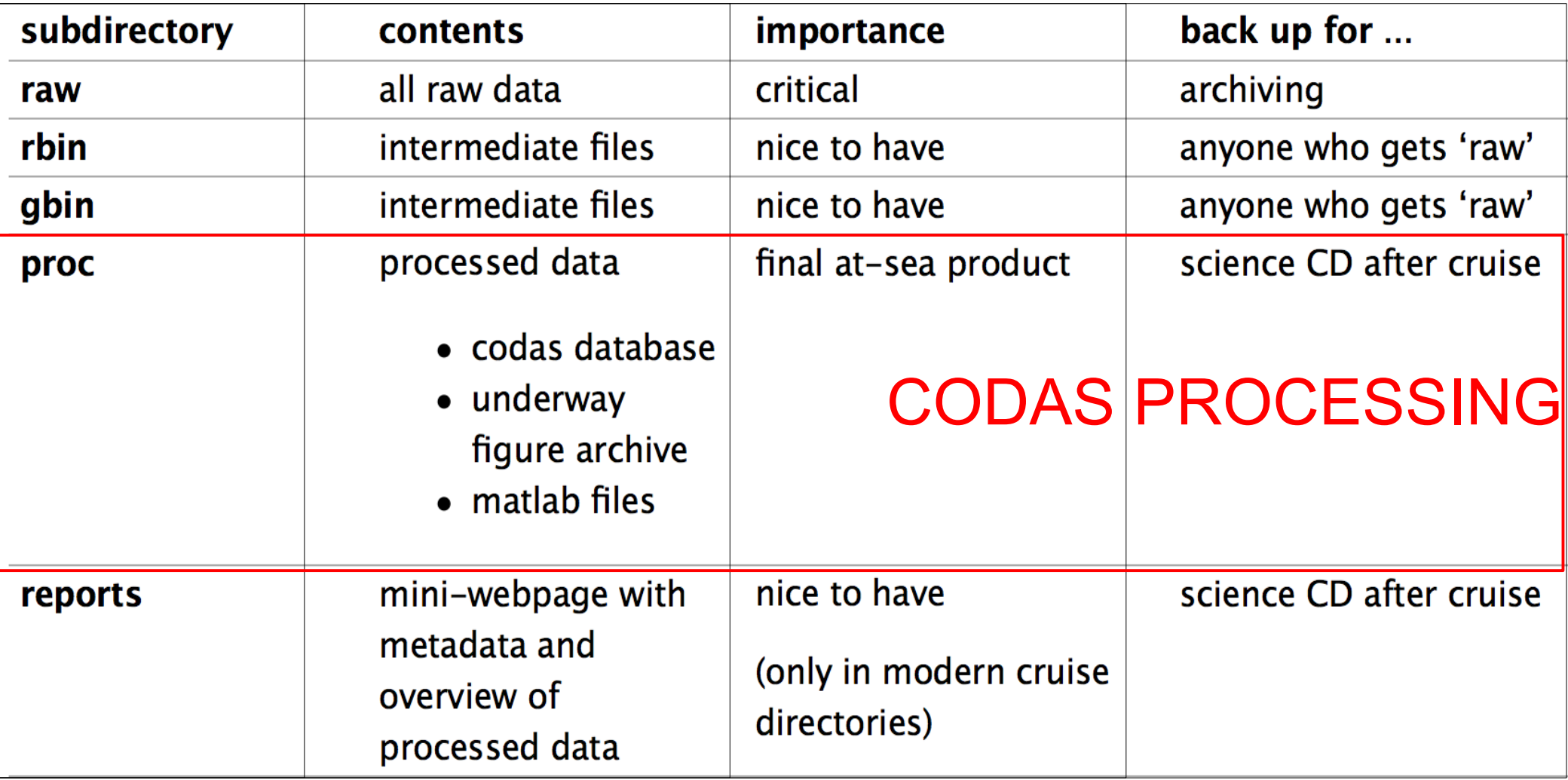

([link](https://currents.soest.hawaii.edu/docs/adcp_doc/UHDAS_OPERATIONS/UHDAS_atsea/UHDAS_atsea/cruisedir_contents.html) in documentation – [raw+rbin+gbin] directories)

# **VMDAS vs/ UHDAS**

• Wed AM

#### Overview: Matching UHDAS and VmDAS Components

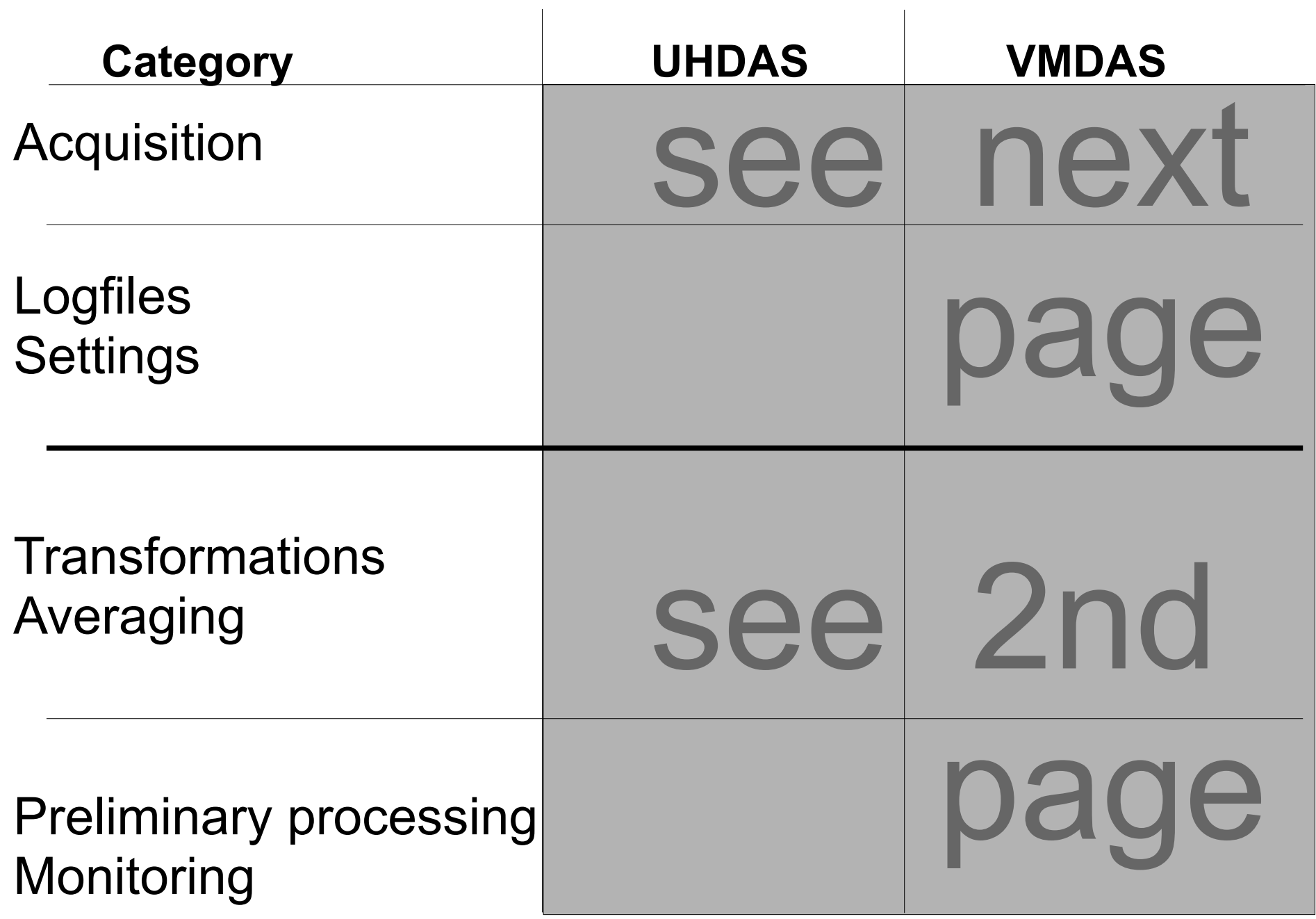

## Data flow: acquisition

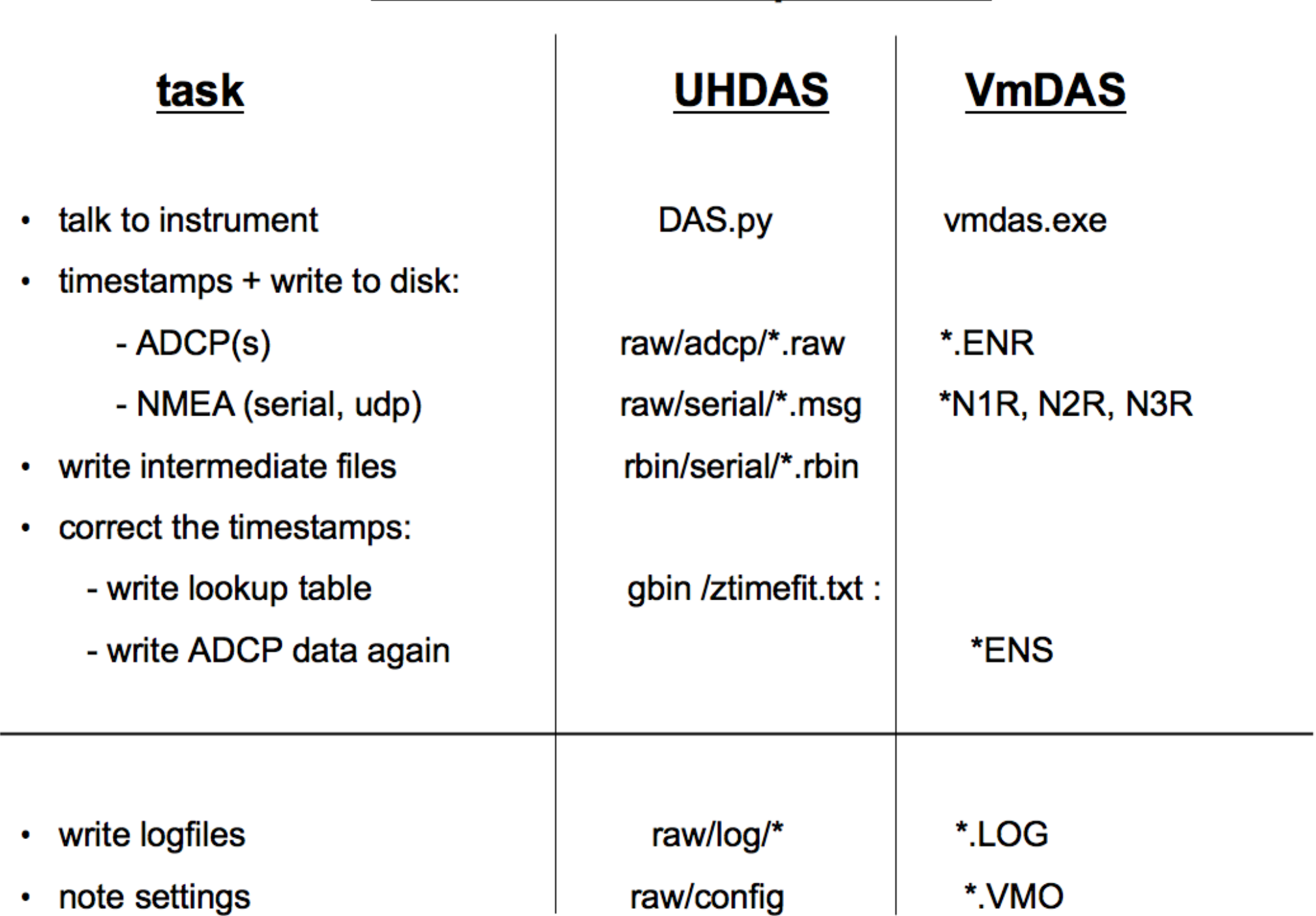

# Data flow: editing + averaging + calibration = preliminary processing

#### task

- transform to earth:
- create averages:
	- edit single-ping earth data:
	- average, write averages
- preliminary processing:
	- assess calibration:

- monitoring, access
	- make plots
	- store plots

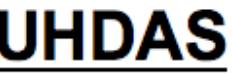

(in memory)

(in memory) **CODAS** database

watertrack **bottomtrack ADCP-GPS offset** 

web site on ship

- web site on ship
- processing dir

#### **VmDAS**

\* ENX

\*STA, \*LTA

**PC** monitor